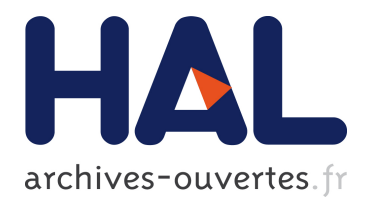

#### **APISENSE®: Mobile crowd-sensing made easy!** Romain Rouvoy

#### **To cite this version:**

| Romain Rouvoy. APISENSE®: Mobile crowd-sensing made easy!. 2016. hal-01332594

#### **HAL Id: hal-01332594 <https://hal.inria.fr/hal-01332594>**

Submitted on 13 Oct 2016

**HAL** is a multi-disciplinary open access archive for the deposit and dissemination of scientific research documents, whether they are published or not. The documents may come from teaching and research institutions in France or abroad, or from public or private research centers.

L'archive ouverte pluridisciplinaire **HAL**, est destinée au dépôt et à la diffusion de documents scientifiques de niveau recherche, publiés ou non, émanant des établissements d'enseignement et de recherche français ou étrangers, des laboratoires publics ou privés.

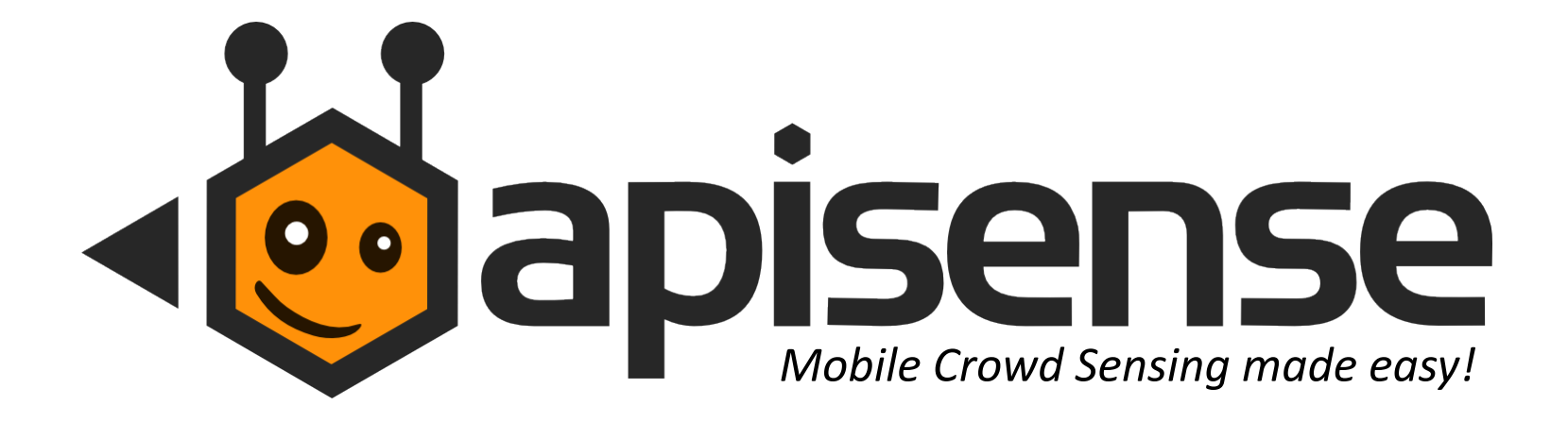

# **@RomainRouvoy**

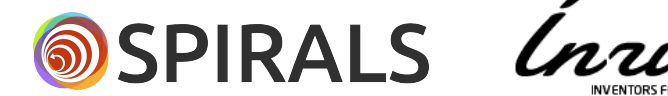

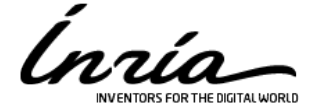

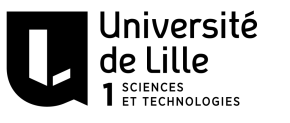

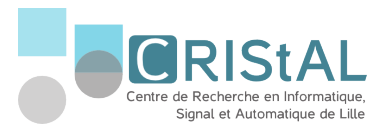

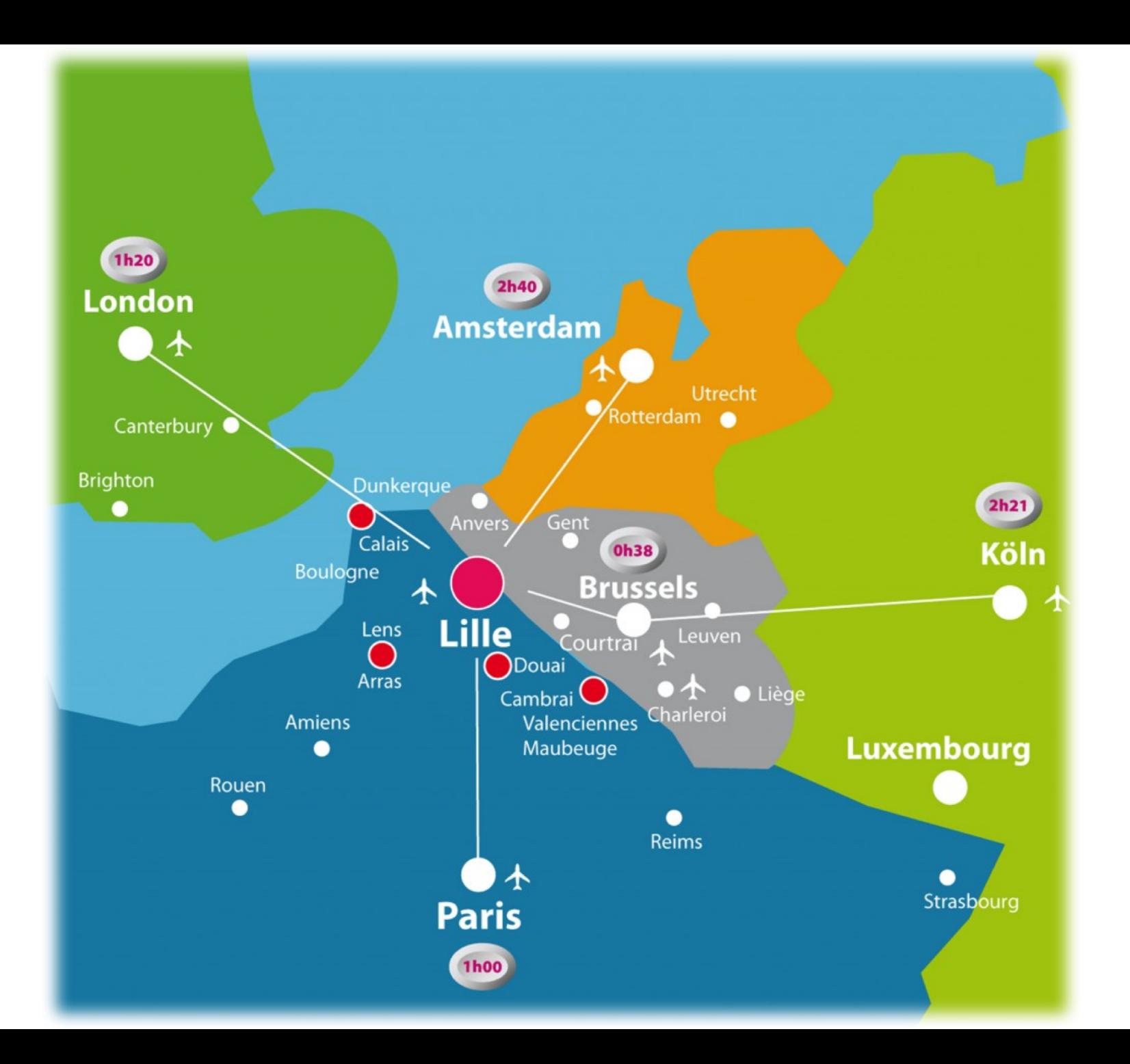

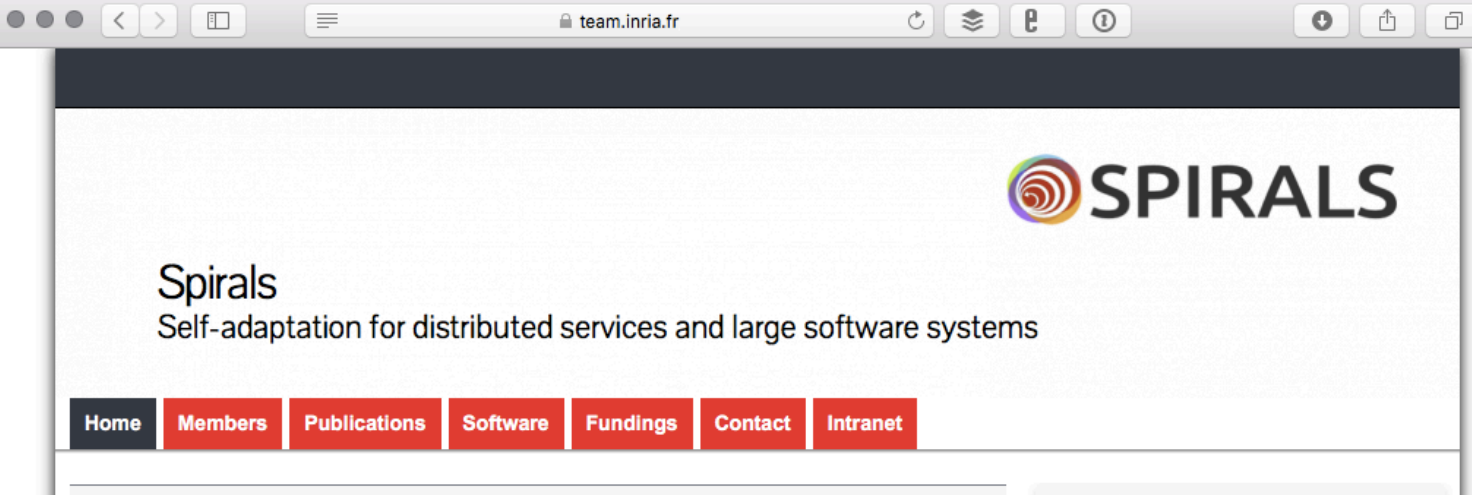

#### Presentation

Spirals is conducting research activities in the domains of distributed systems and software engineering.

Spirals aims at introducing more automation in the adaptation mechanisms of software systems, in particular, transitioning from adaptive systems to self-adaptive systems. Spirals targets especially two properties: selfhealing and self-optimization. With self-healing, Spirals aims at studying and tailoring data mining and machine learning solutions for the design and implementation of software systems. This contributes to the goal of obtaining solutions for automatic software repair. With self-optimization, Spirals aims at sharing, collecting, and analyzing distributed behaviors and data to continuously tailor, optimize, and keep under working conditions software systems. This participates to the goal of obtaining eternal distributed systems.

Spirals is a joint project-team between Inria and the University of Lille - Sciences and Technologies within UMR 9189 CRIStAL. Spirals originates from the ADAM project-team (2008-13).

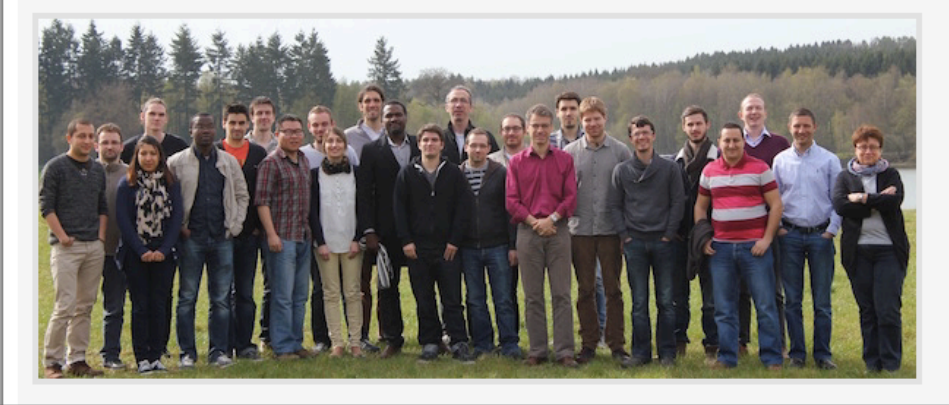

#### **Available Positions**

• PhD & Internship

Α

Privacy-aware data dissemination in mobile networks

Cartography of the Quality of Experience for **Mobile Internet Access** 

· R&D Engineer

Développeur applications mobiles pour plateforme de géolocalisation indoor

Research Software Engineer in Automatic Repair

#### Links

· Software Engineering seminar

· Somca Inria associated team

• Videos

#### **Spirals Twitter**

**Tweets** by @SpiralsTeam

w

33 Spirals Team Retweeted **IEEE Software** 

**@ieeesoftware** 

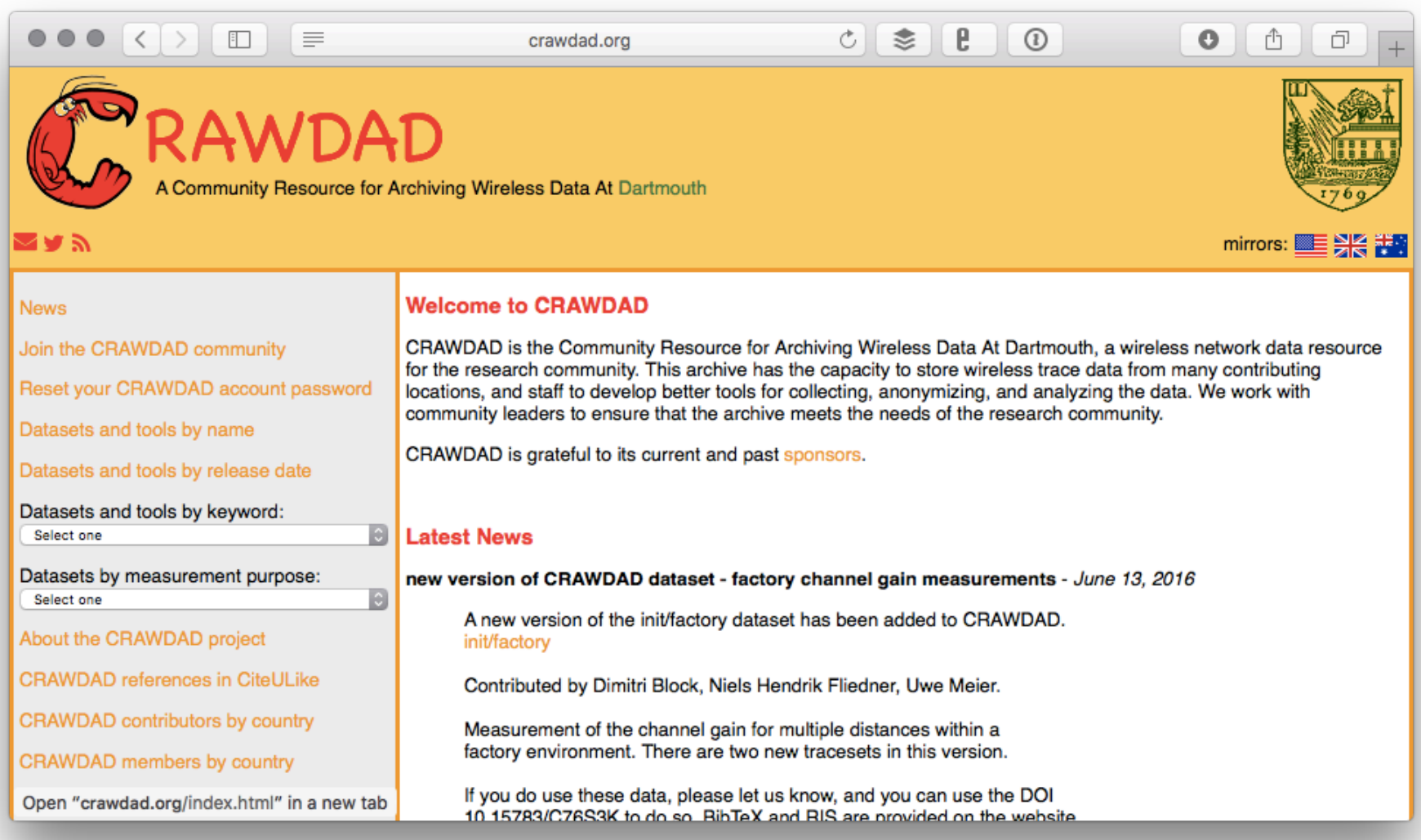

Smartphones, mobile PCs, tablets and mobile routers with cellular connection

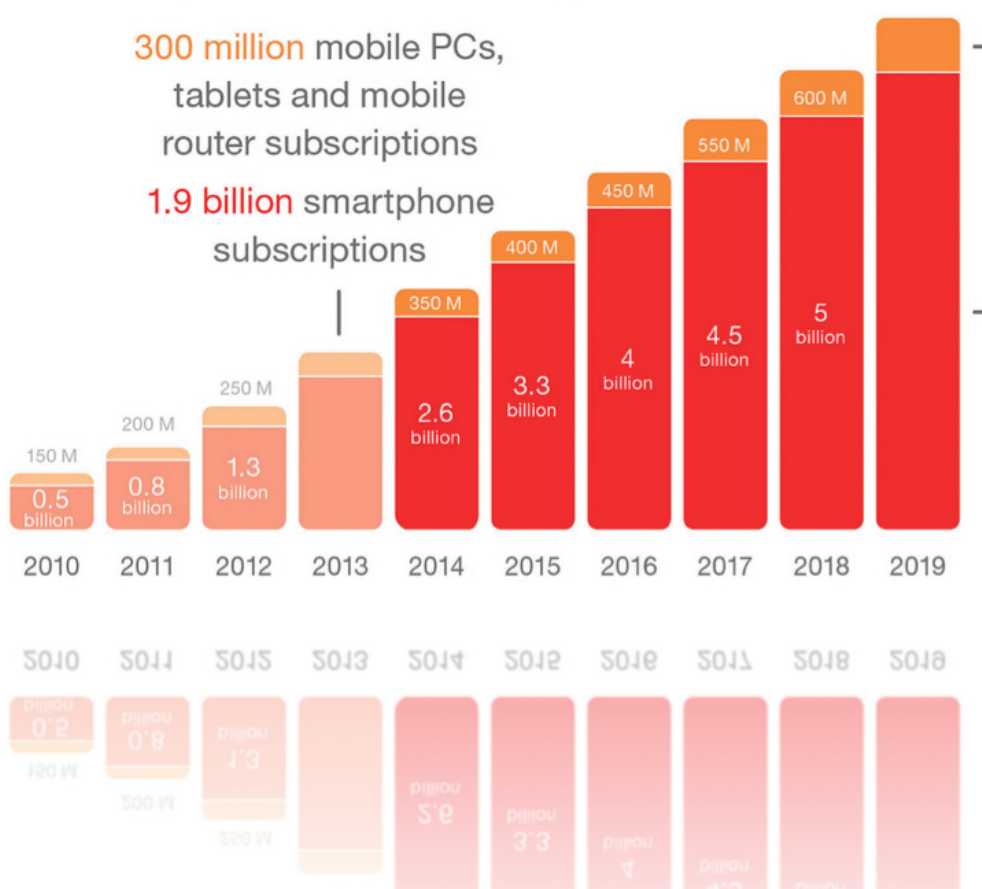

700 million mobile PCs, tablets and mobile router subscriptions

### 5.6 BILLION

### smartphone subscriptions by the end of 2019

Mobile PCs, tablets and mobile router subscriptions Smartphone subscriptions

Smartphone subscriptions Mobile PCs, tablets and mobile router subscriptions

by the end of 2019

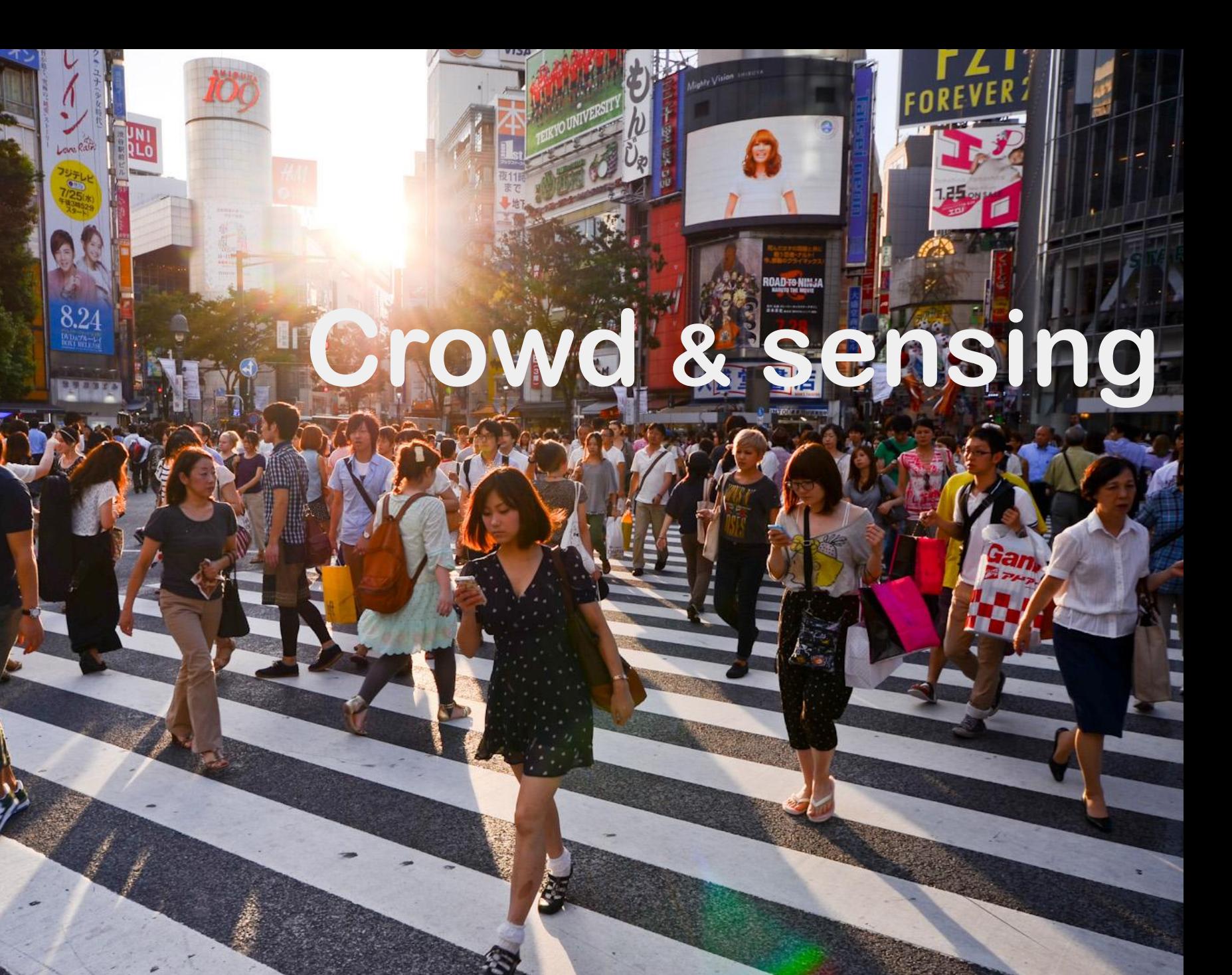

### Crowd Sensing | kraʊdːsɛnsɪŋ |

*«Capability of lifting a (large) diffuse group of participants to delegate the task of retrieving trustable data from the field. This includes:*

**Participatory sensing** *involves the user in the sensing task (eg. surveys)*

**Opportunistic sensing** *uses mobile sensors carried by the user (eg. Smartphones)»*

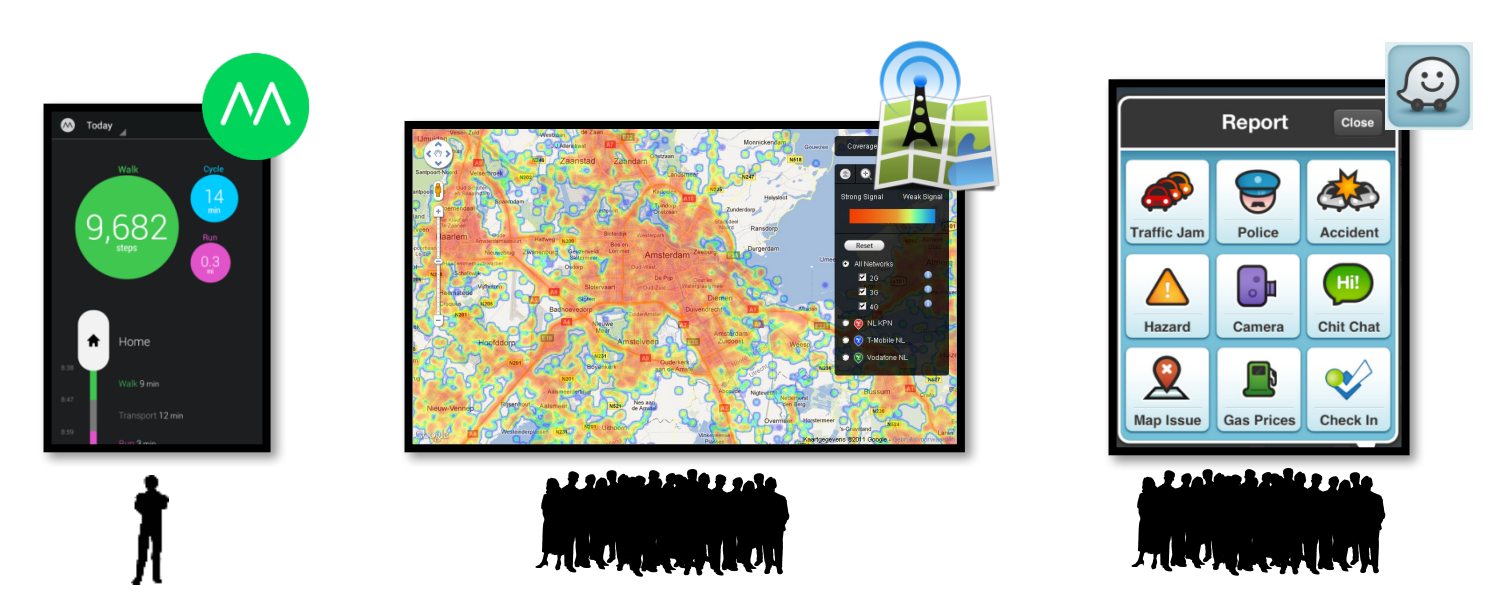

## Applications to data visualisation

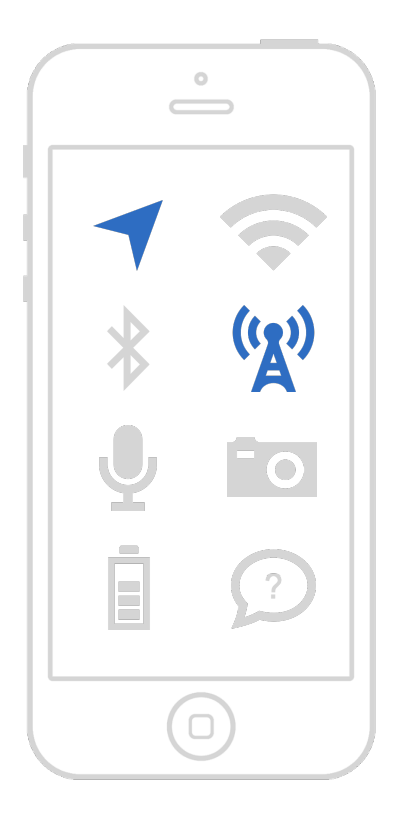

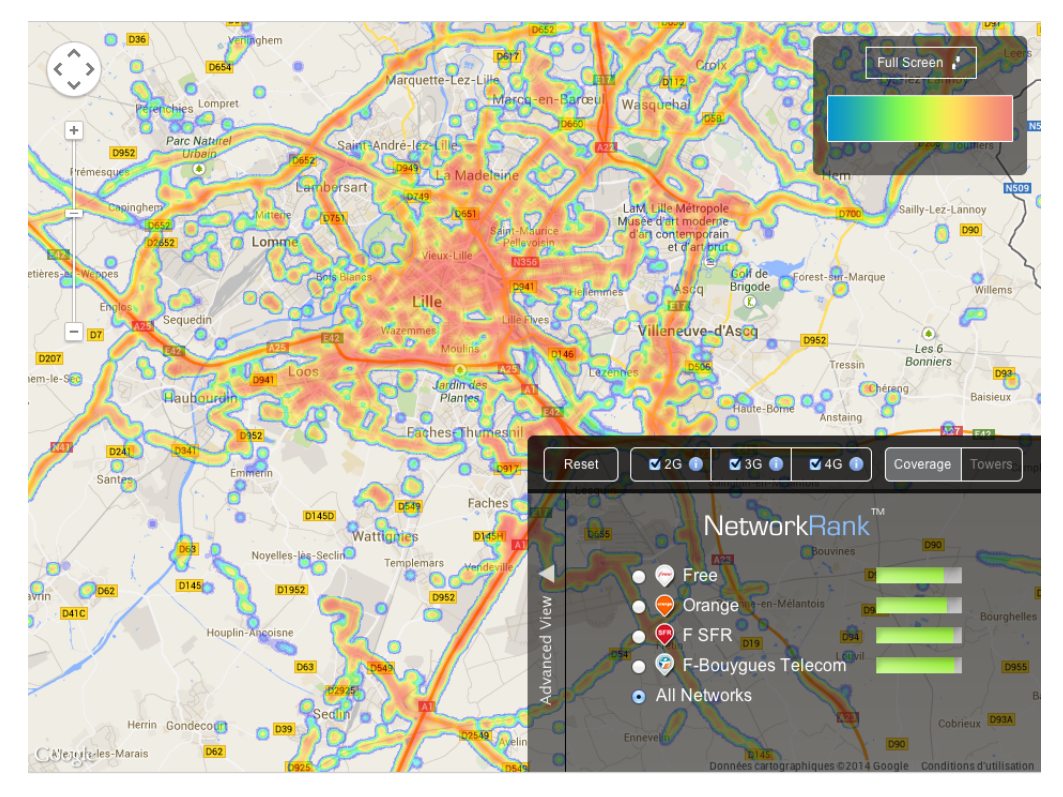

source: http://opensignal.com

# Applications to IoT monitoring

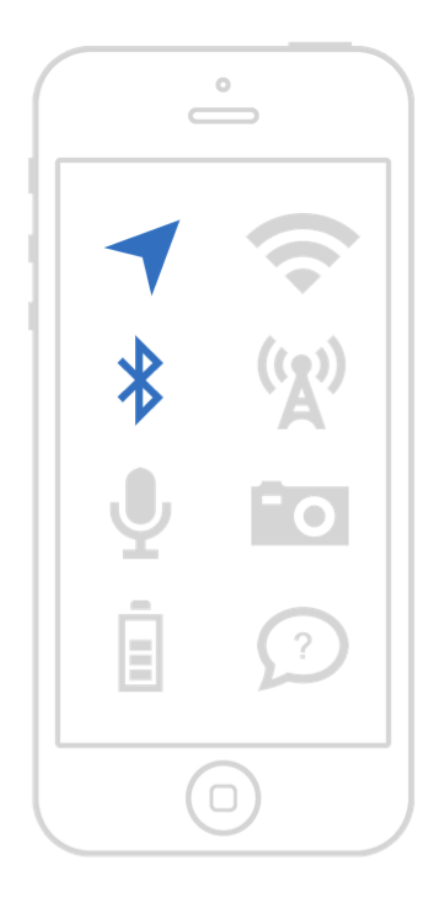

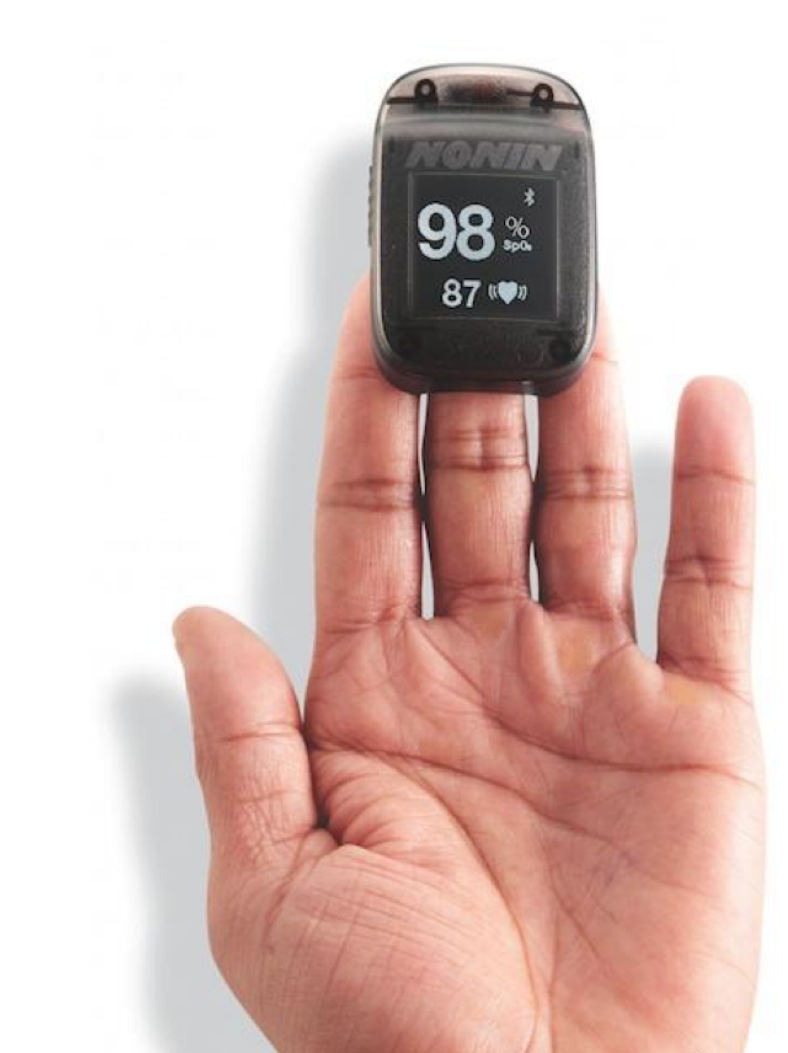

source: http://goo.gl/xw8huo

# Applications to crowdsourcing

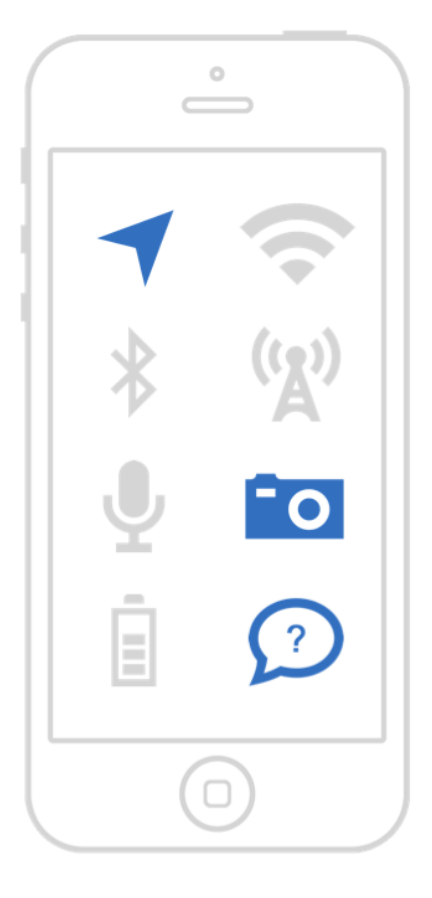

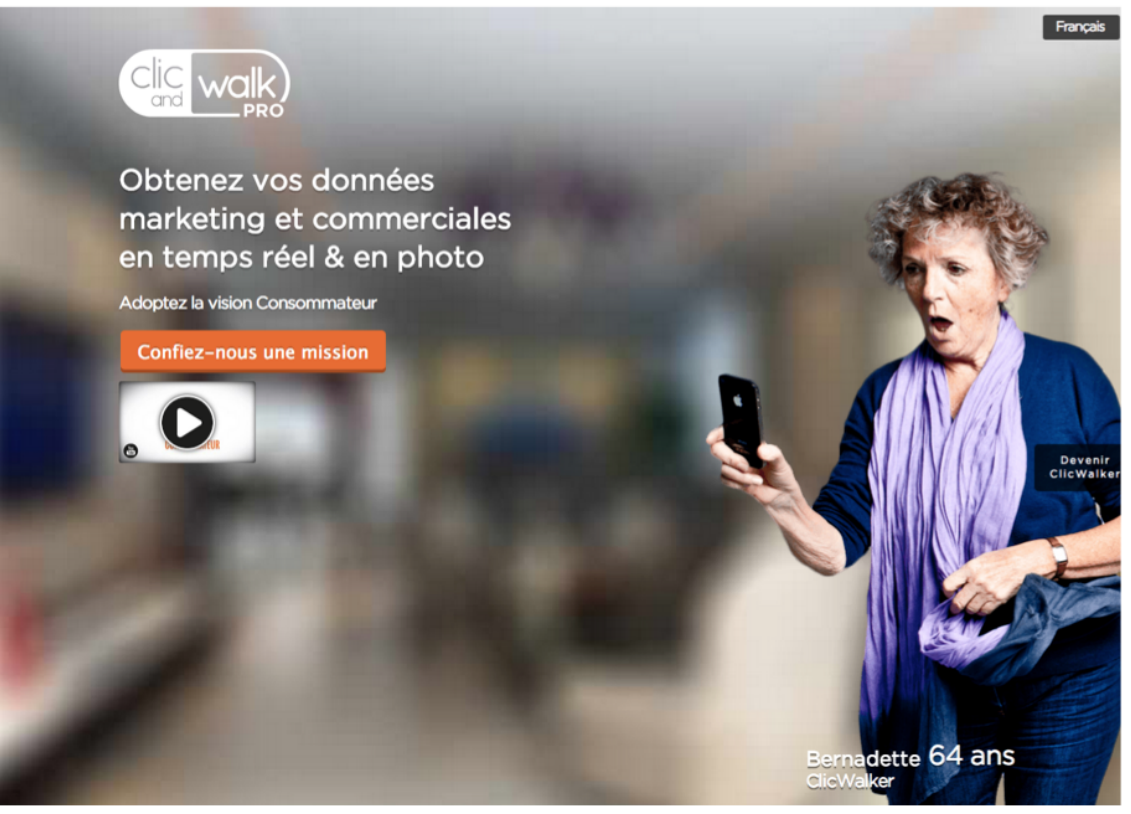

source: http://fr.clicandwalk.com

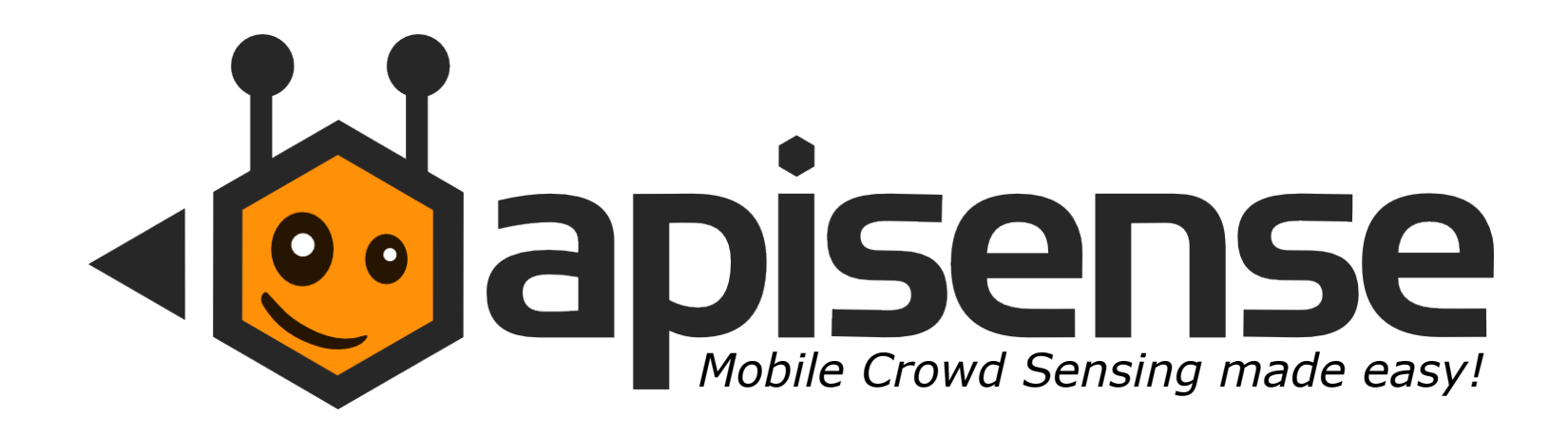

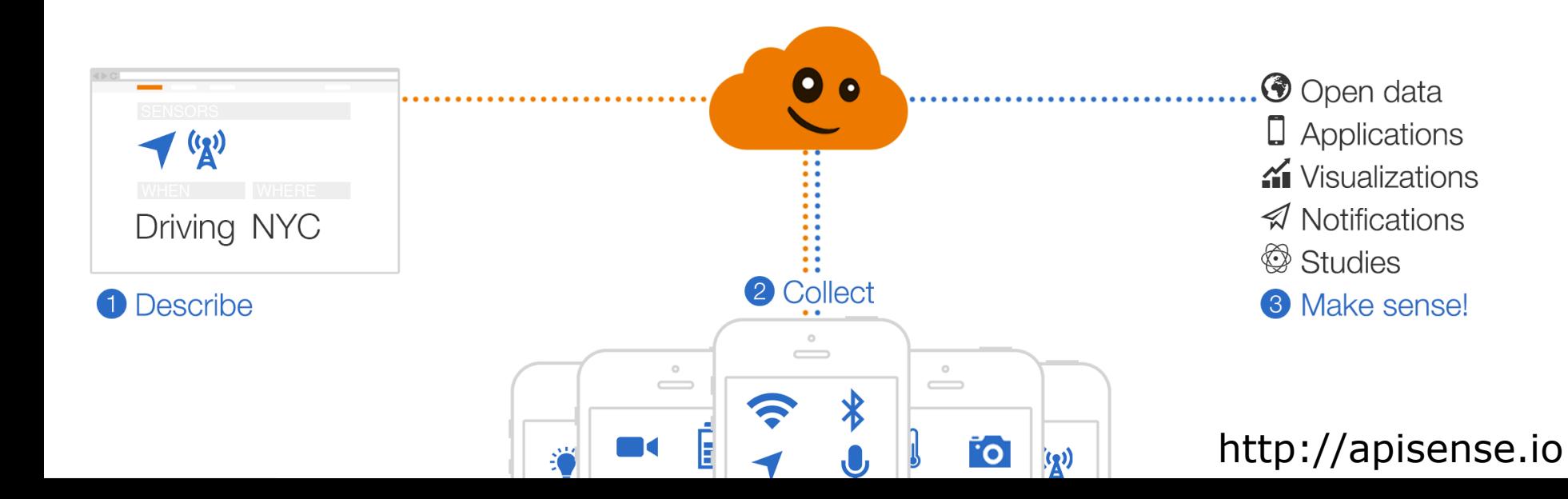

### **Xperium : Mobility Analysis**

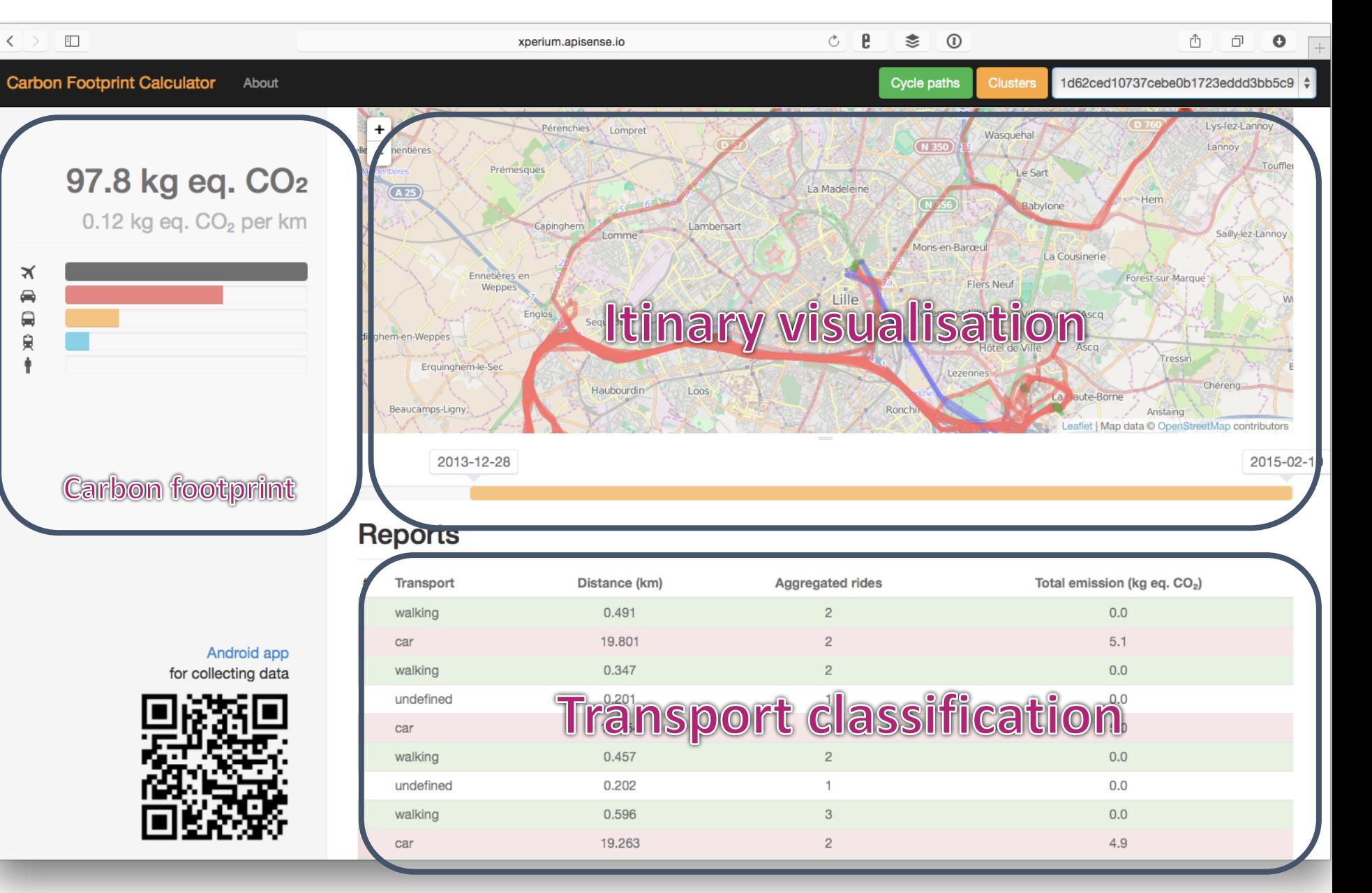

### **PRACTIC : Human Analysis**

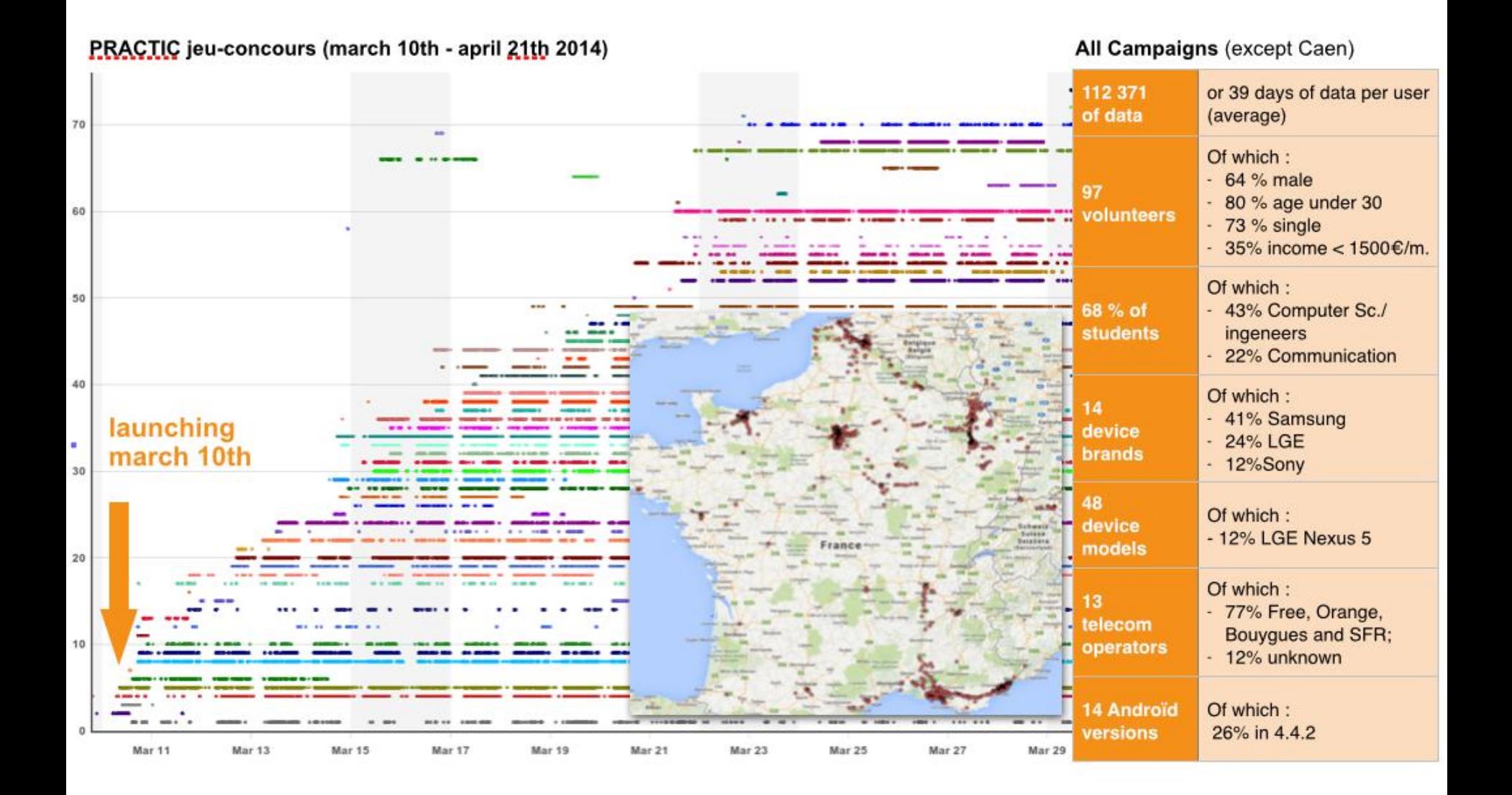

#### Frequency and duration of sessions on a smartphone and a tablet

(occurrences of the number of sessions according to 3 levels of duration)

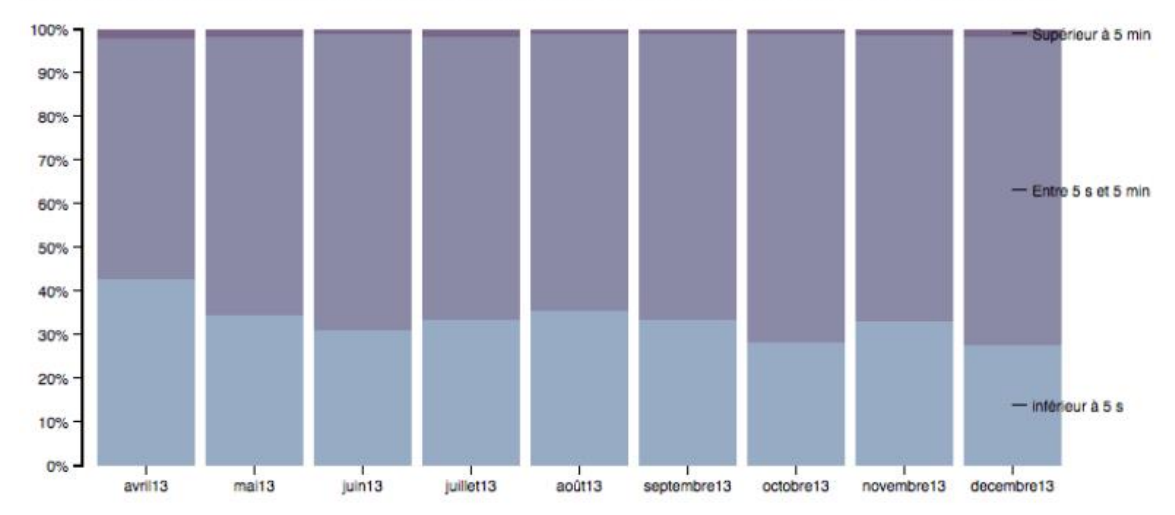

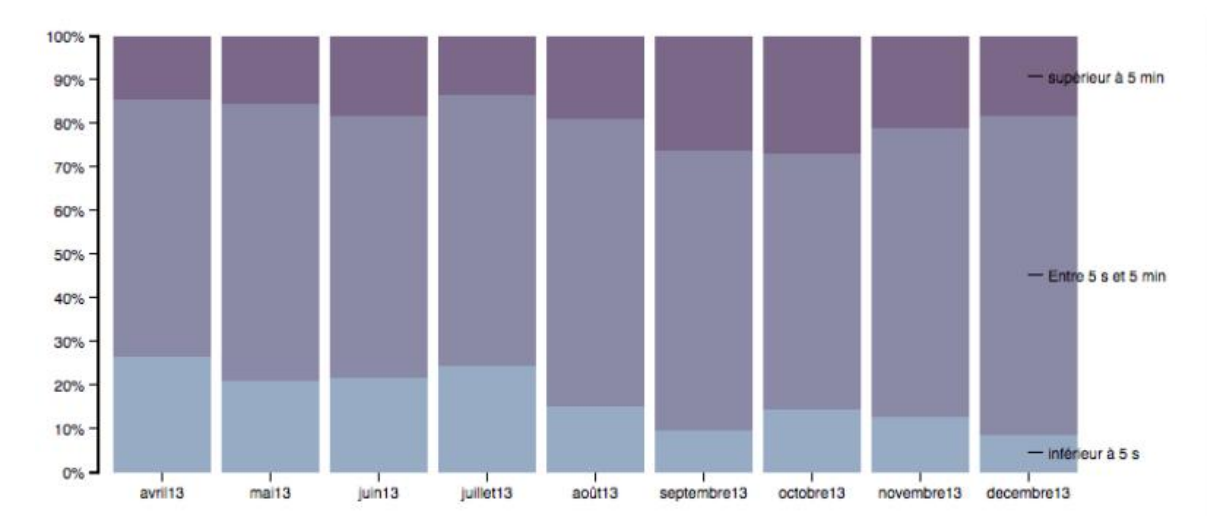

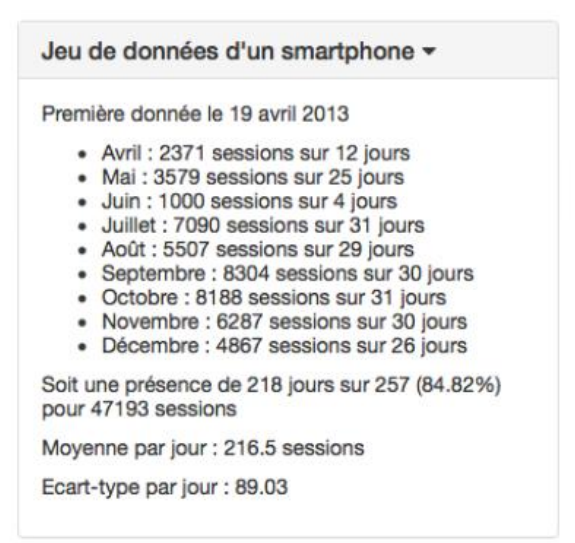

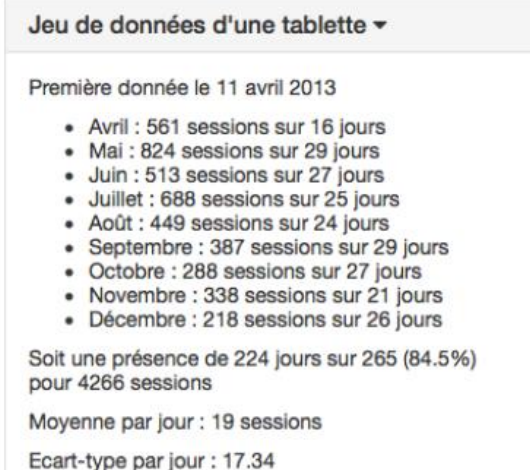

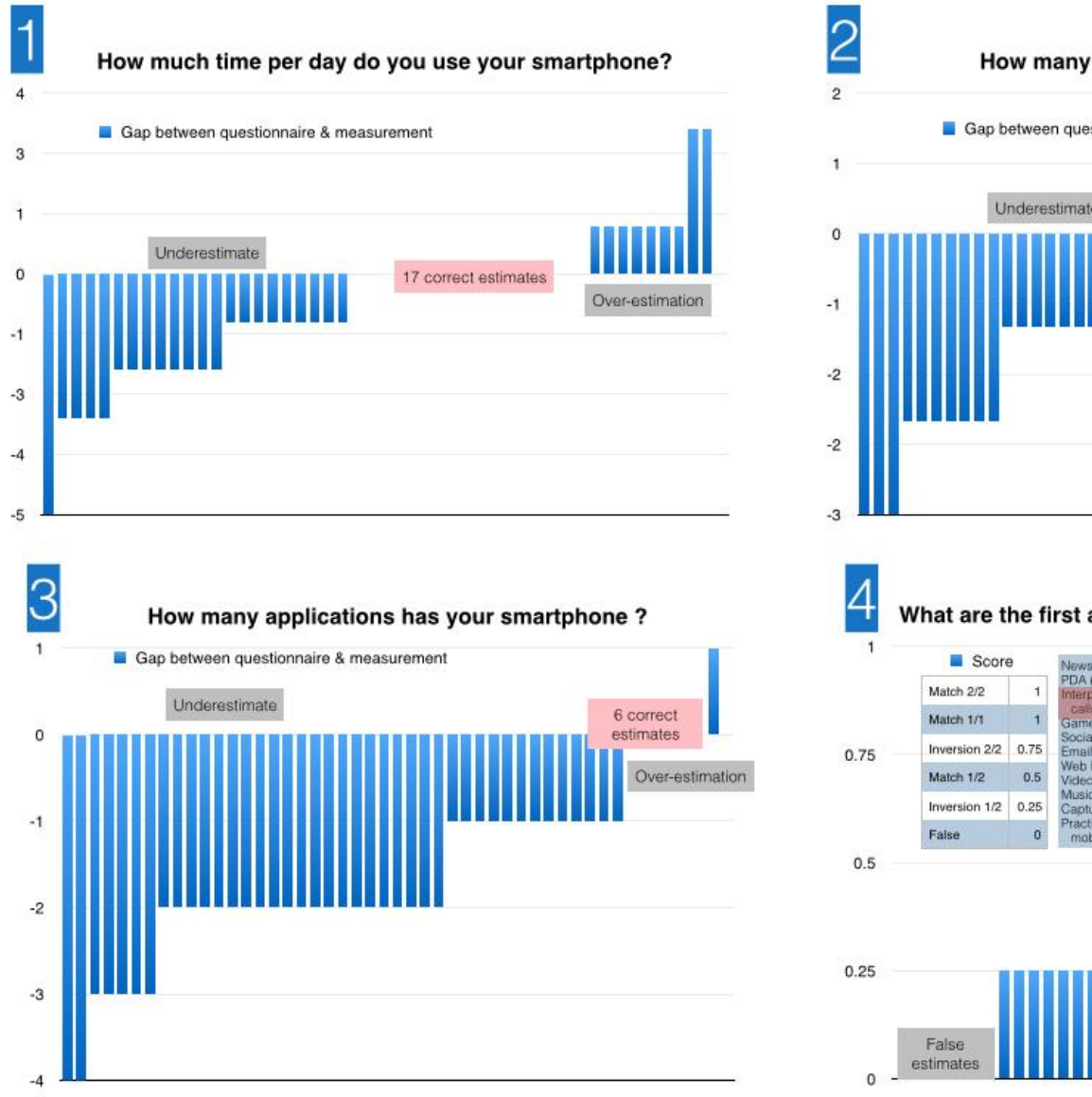

#### How many applications do you use daily?

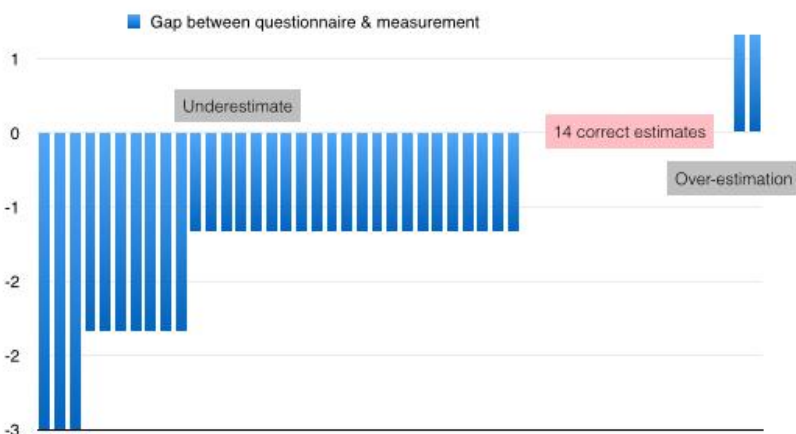

#### What are the first and second main uses of your smartphone?

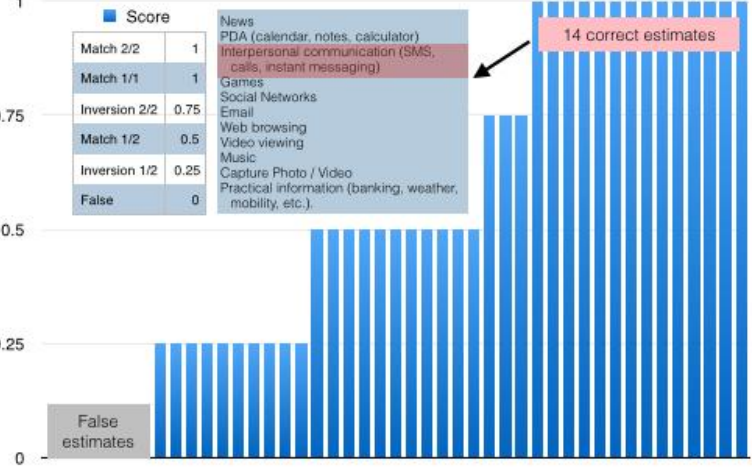

### **OSCAR : Air Quality Analysis**

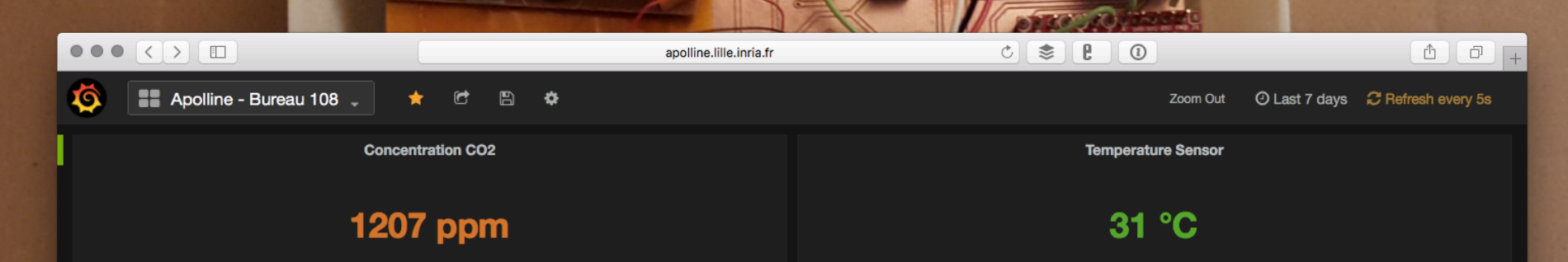

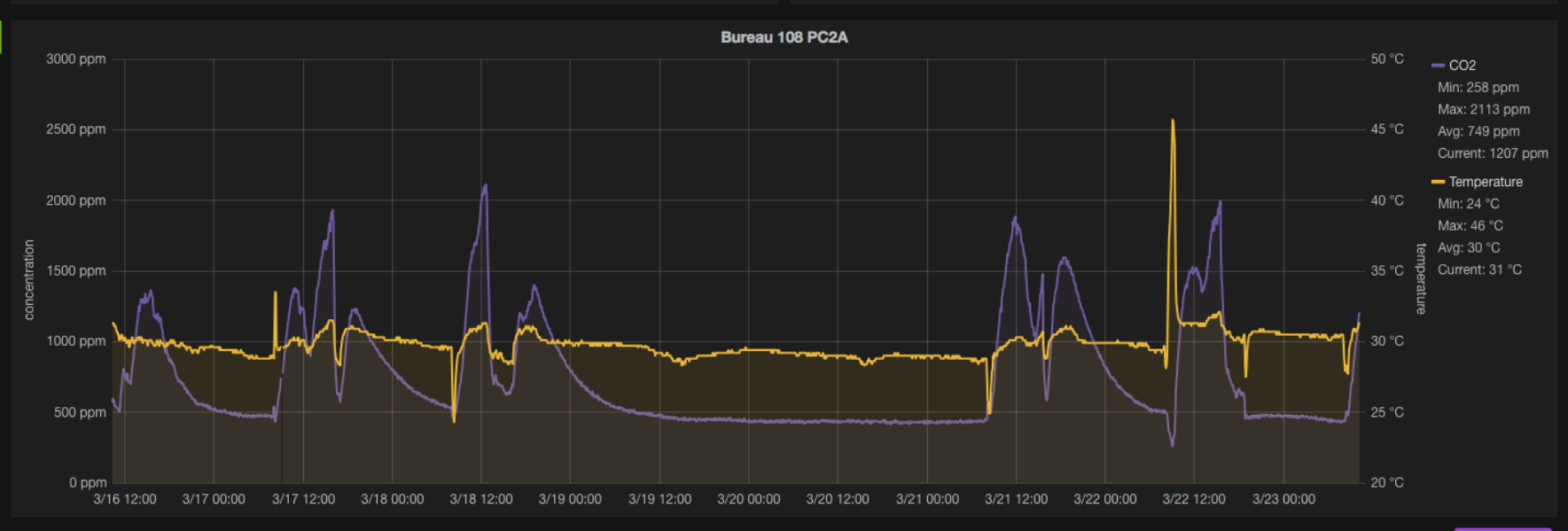

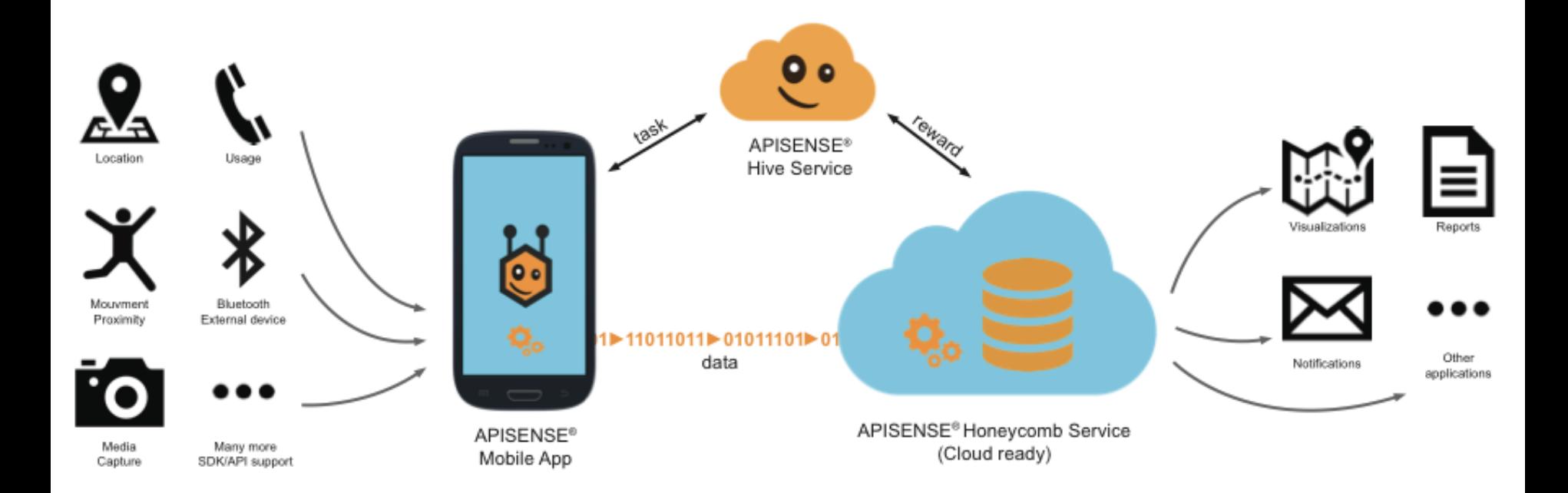

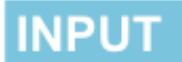

#### **PLATFORM**

### **OUTPUT**

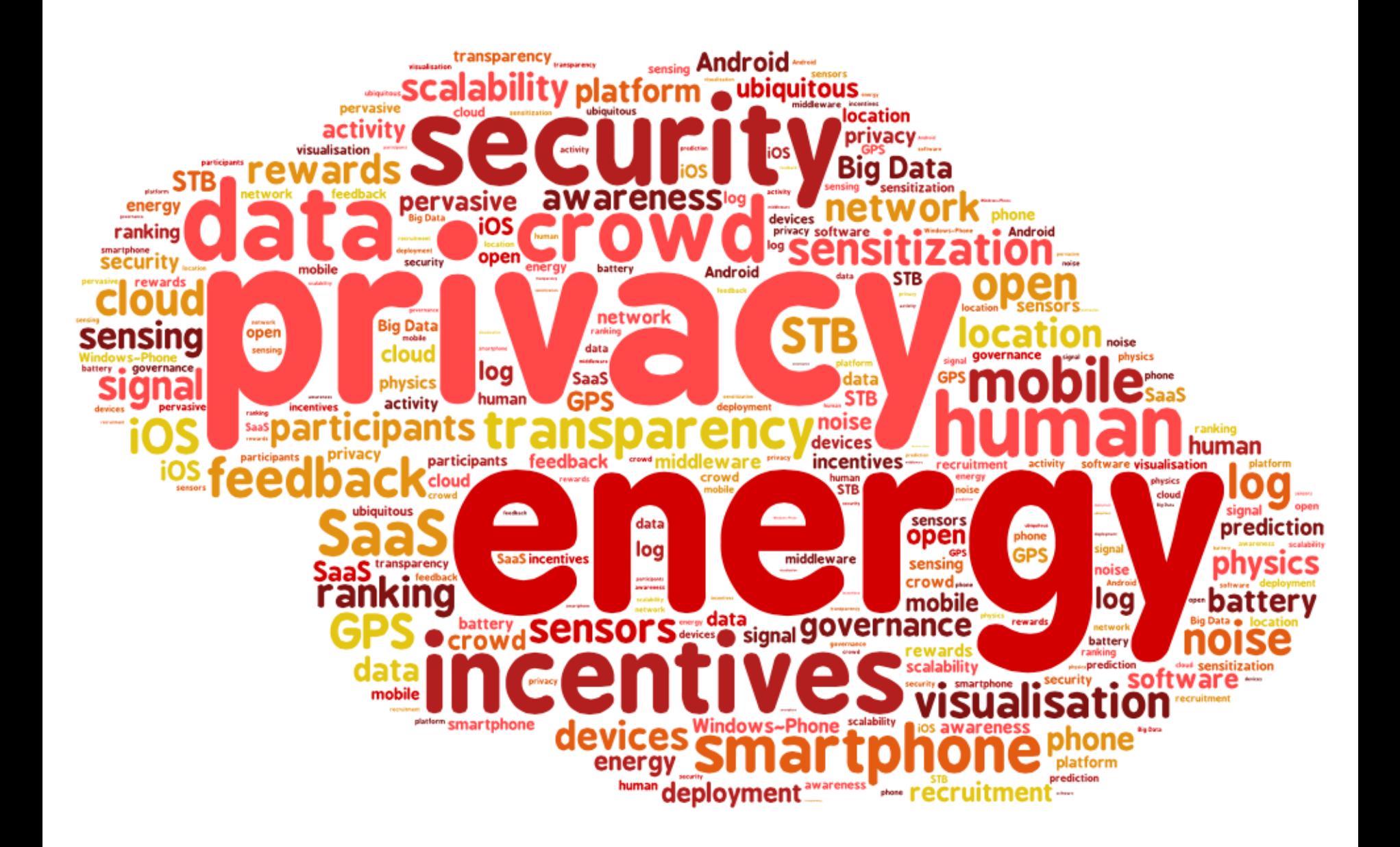

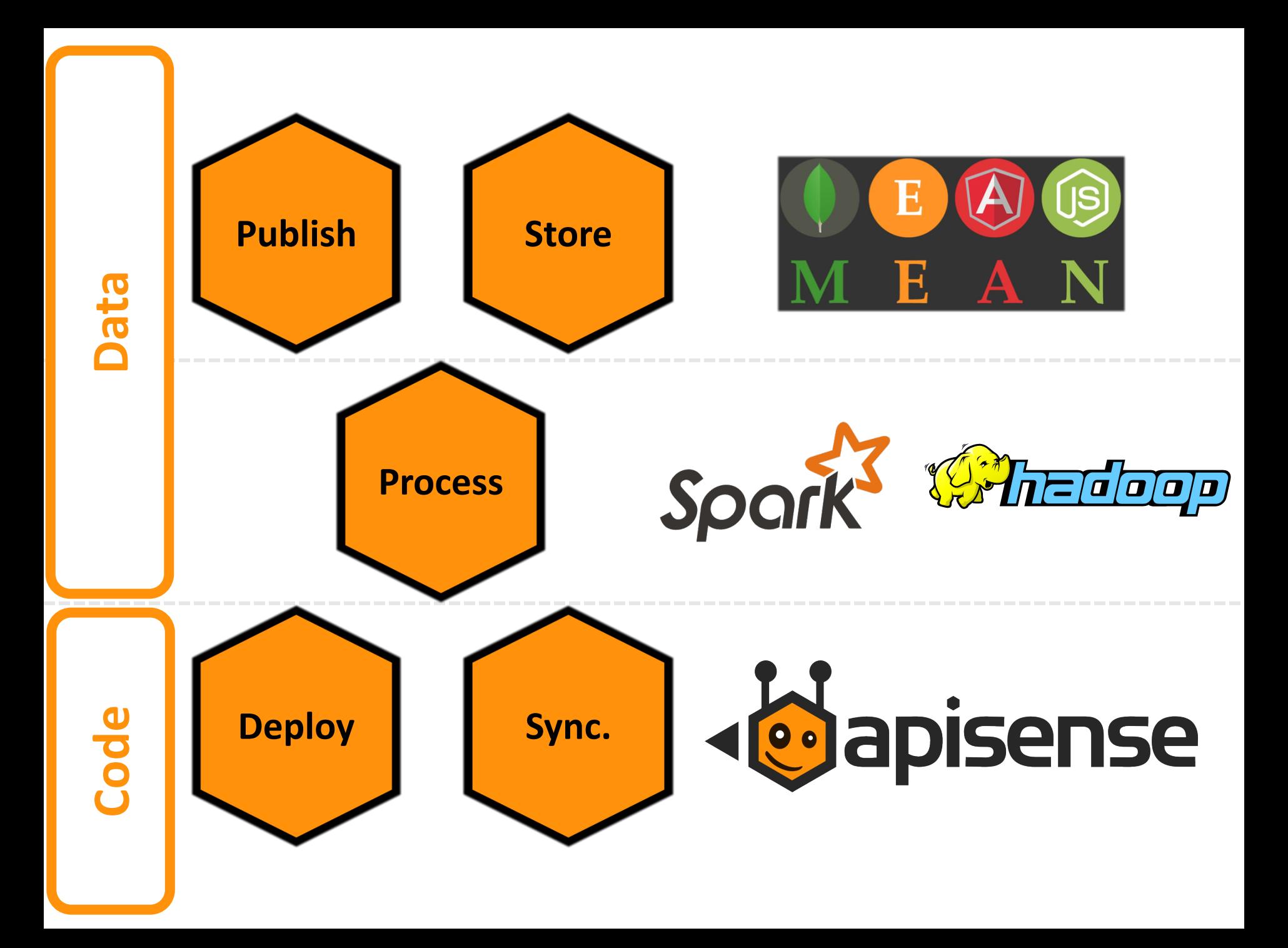

## How does it work?

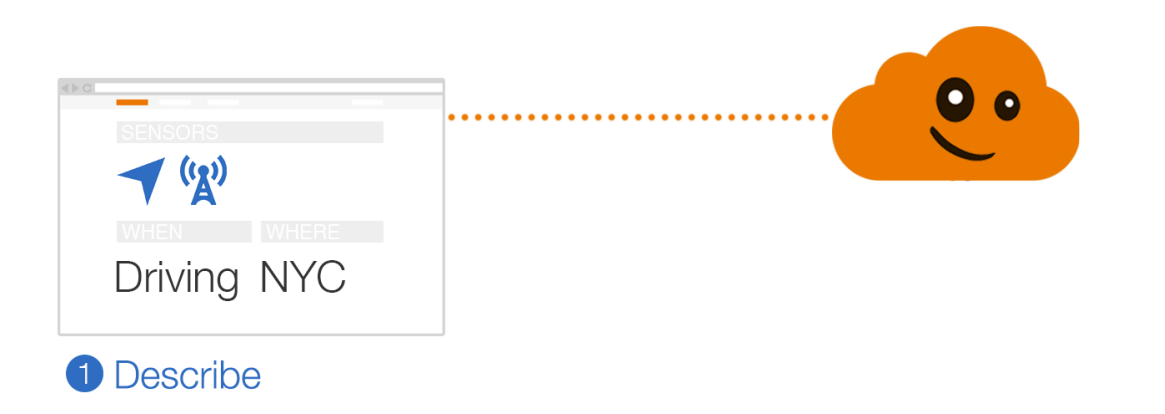

## How does it work?

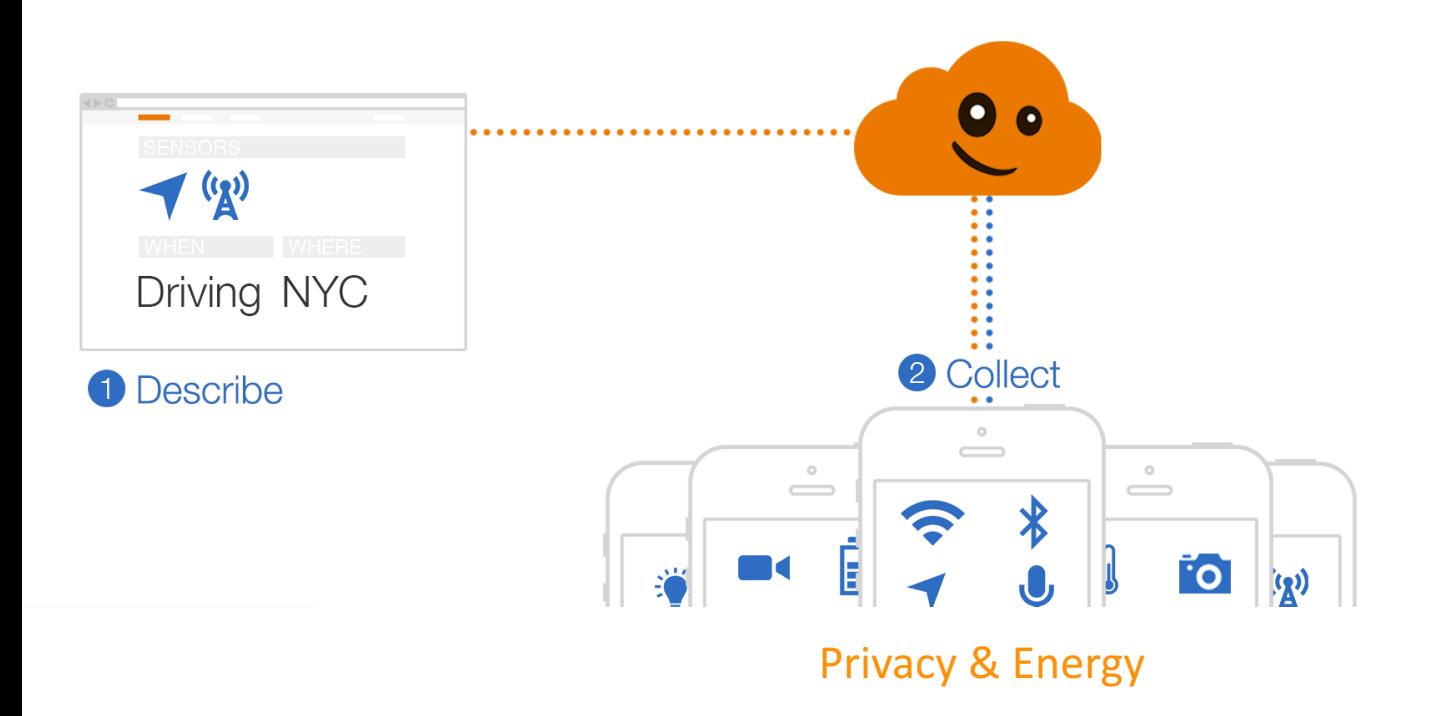

# How does it work?

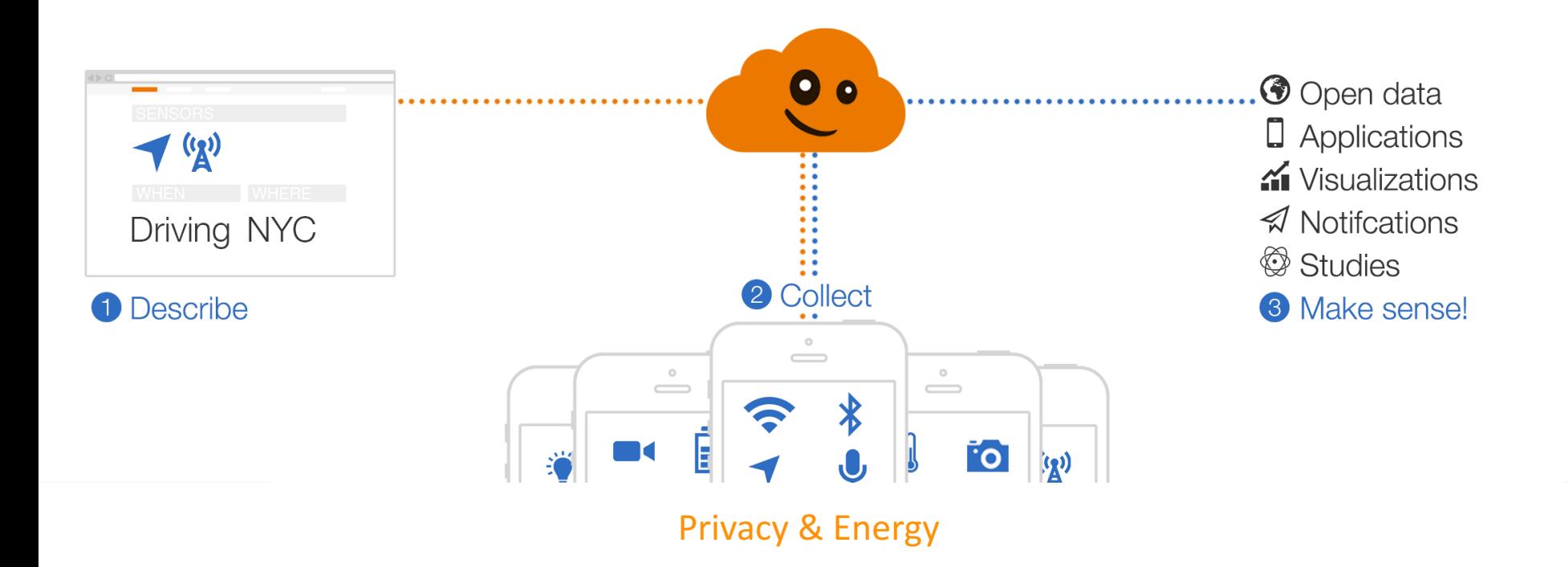

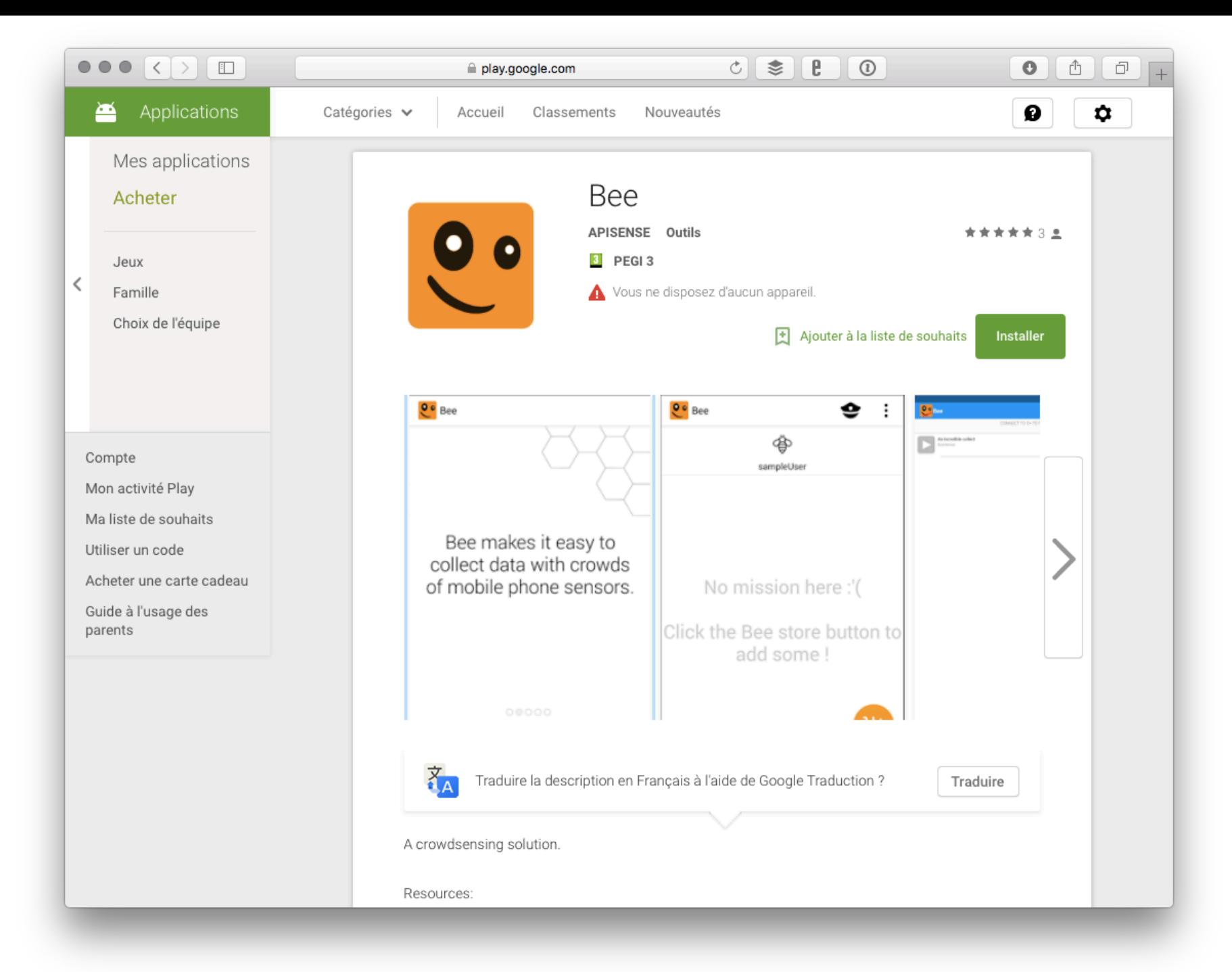

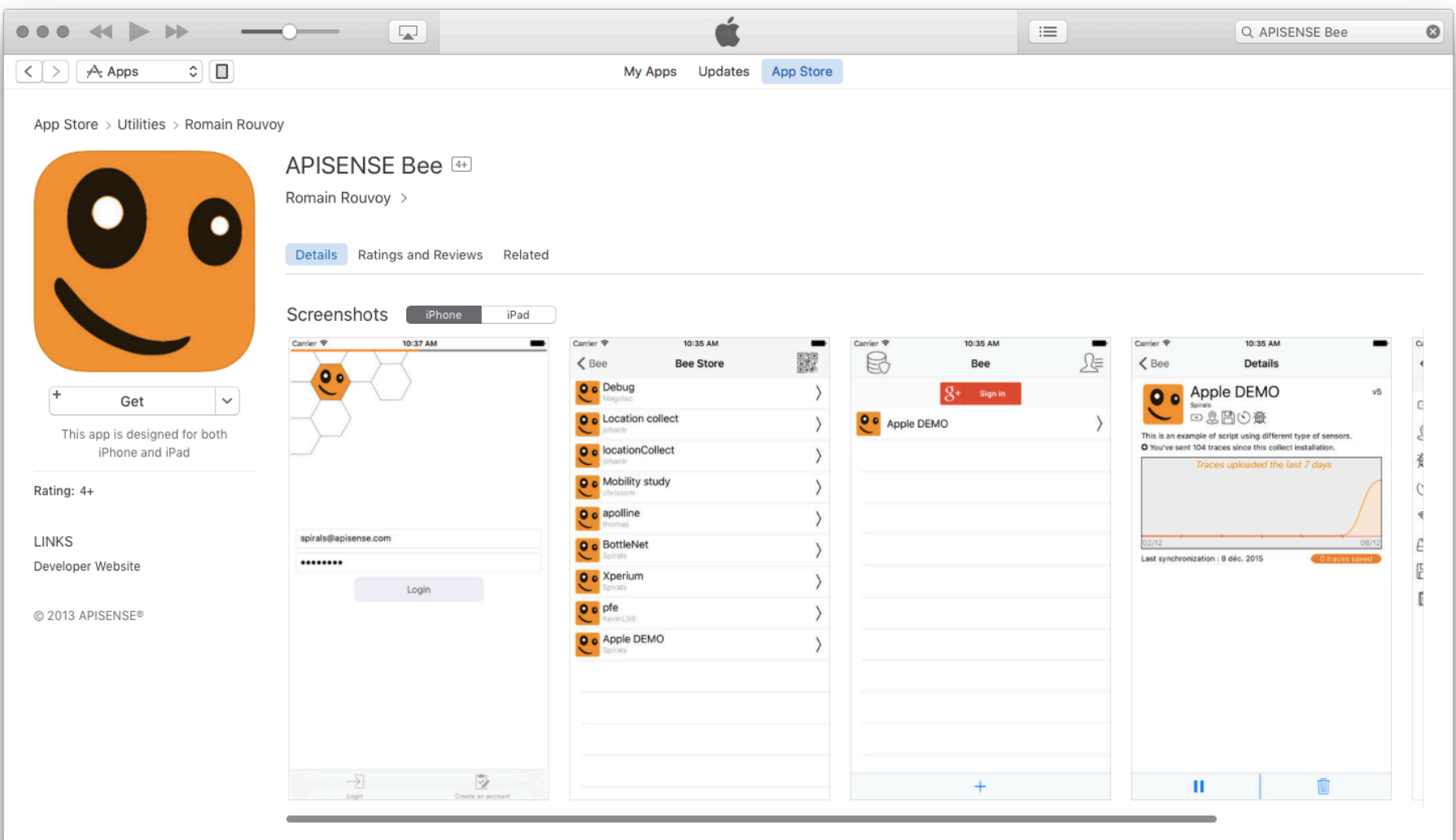

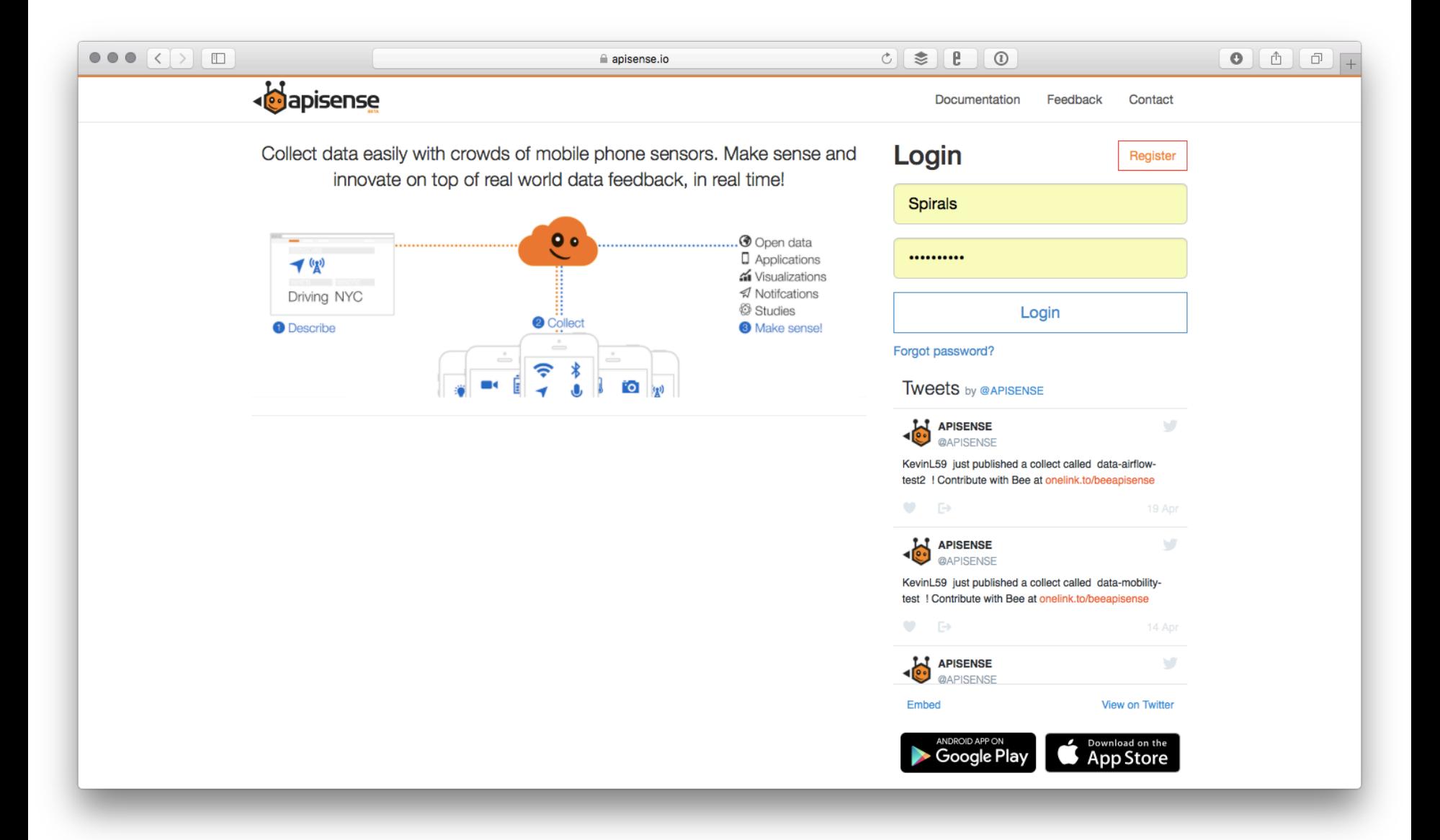

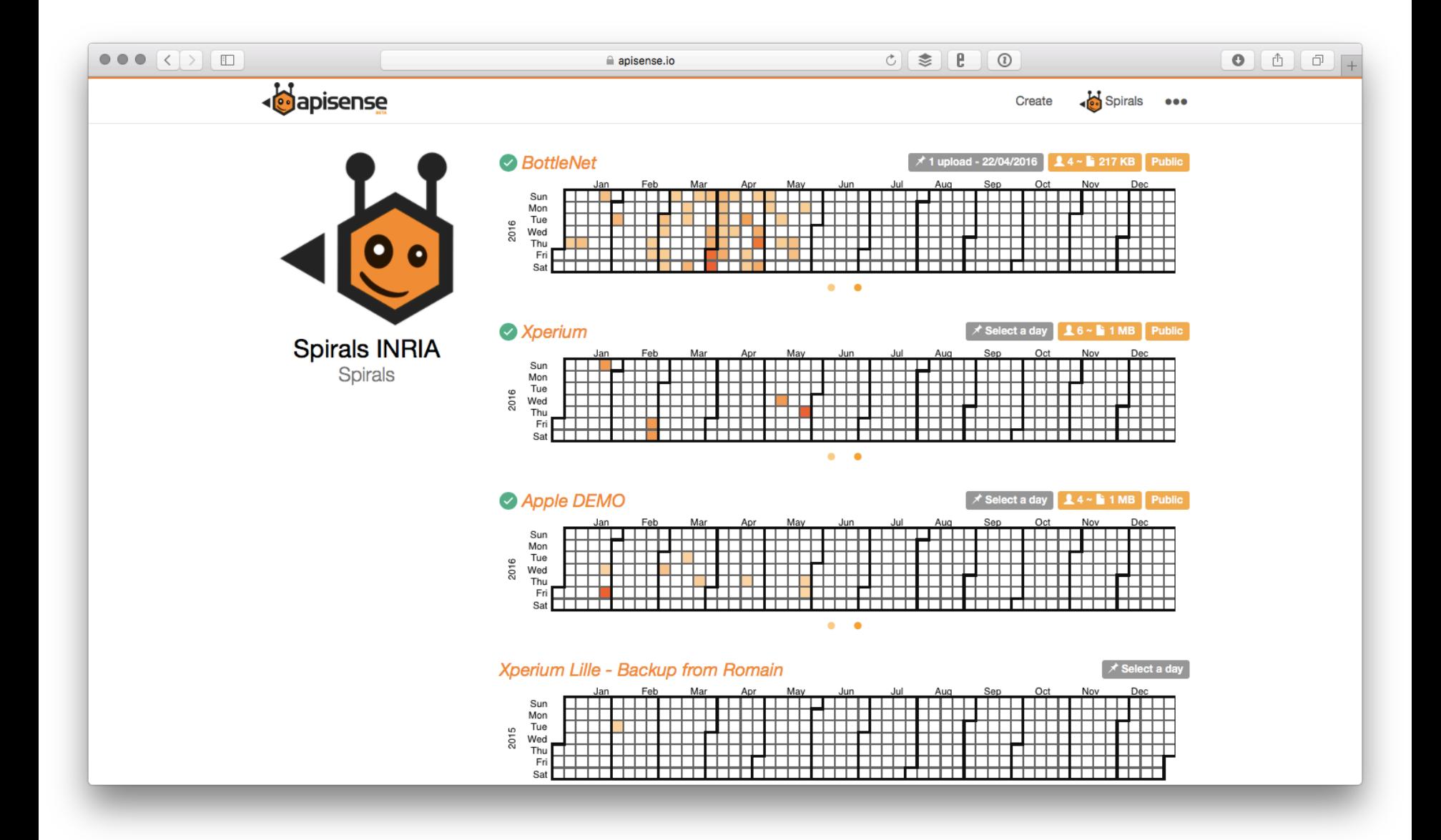

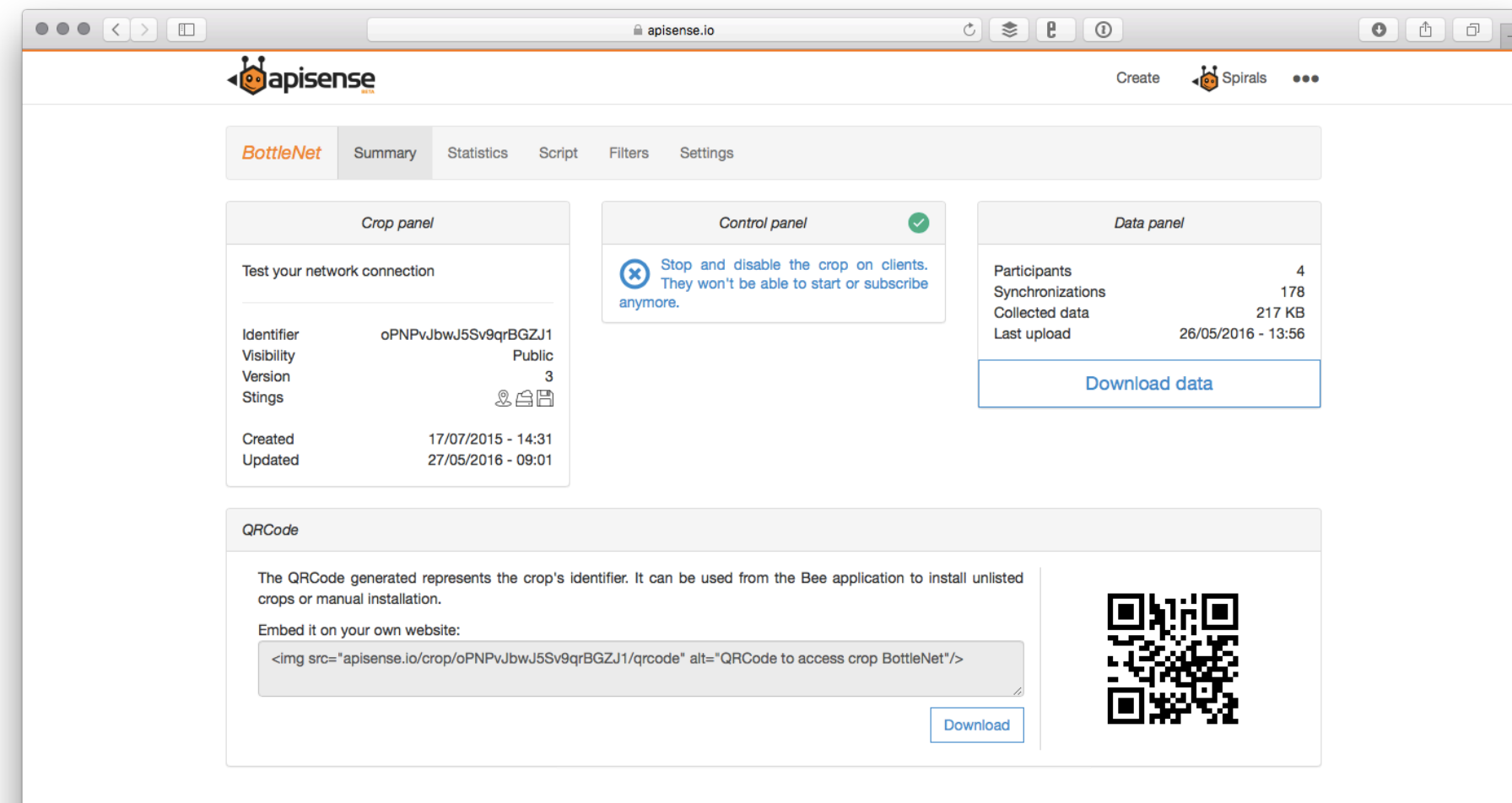

© 2015 APISENSE® Terms

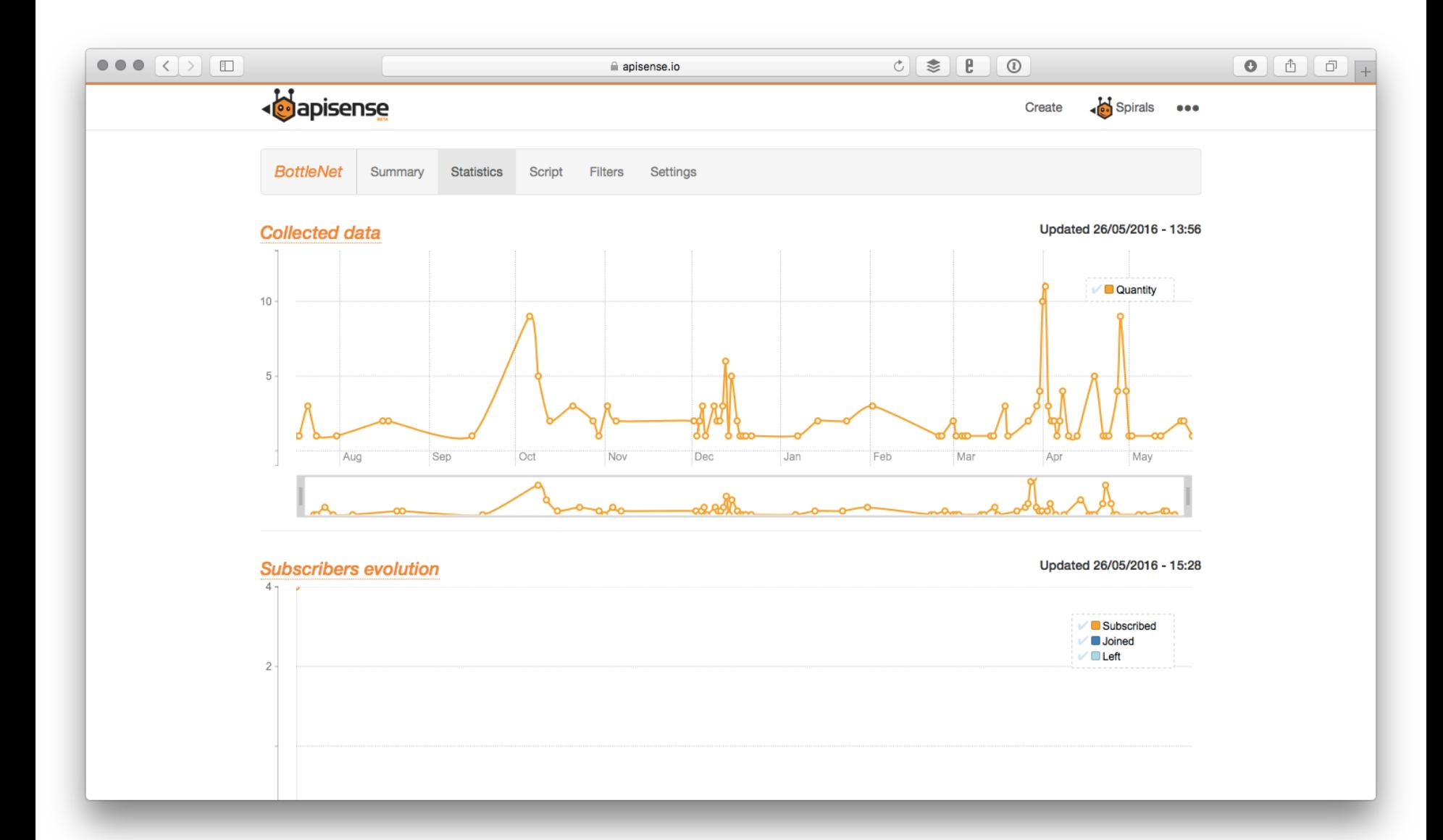

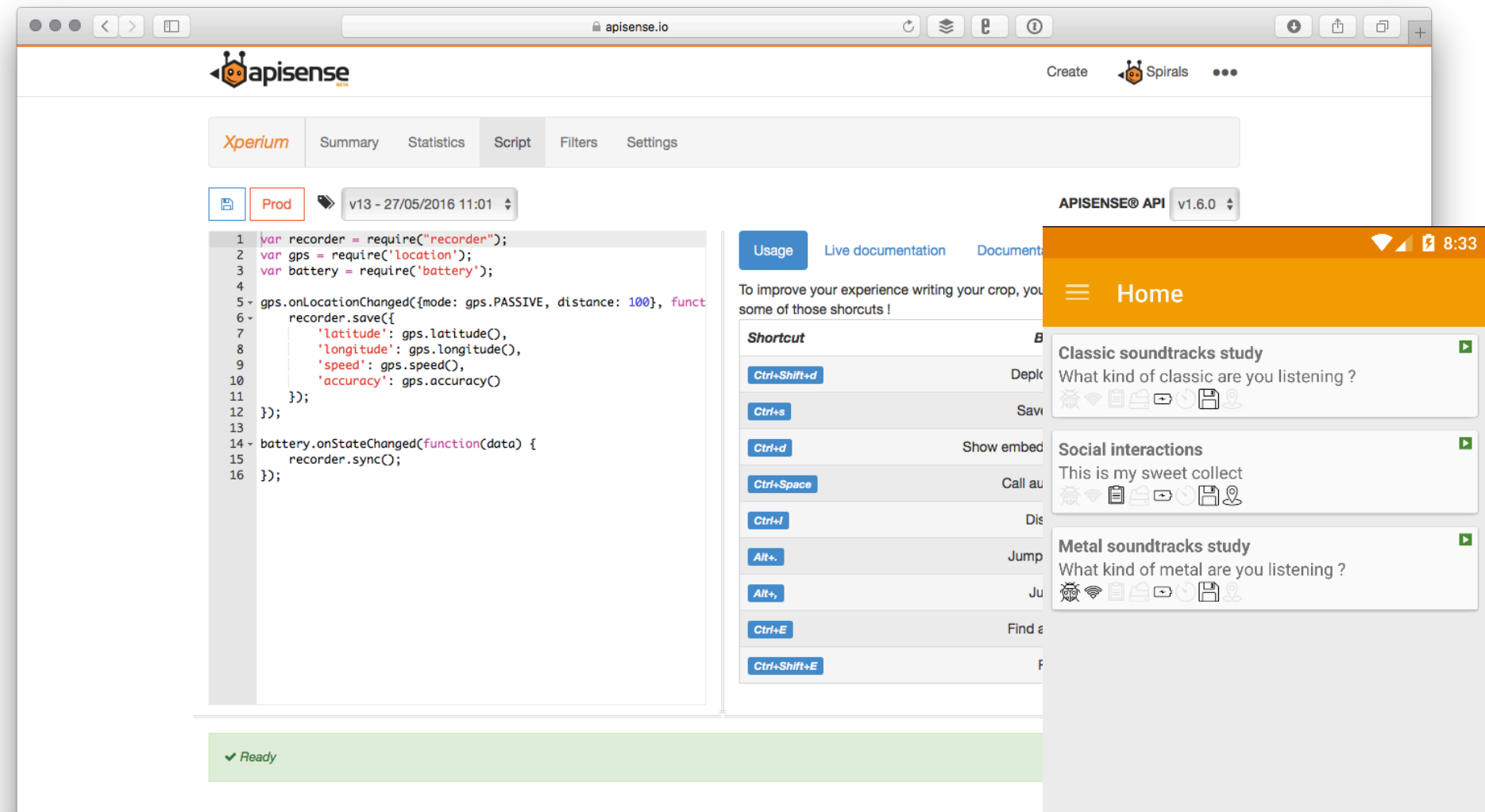

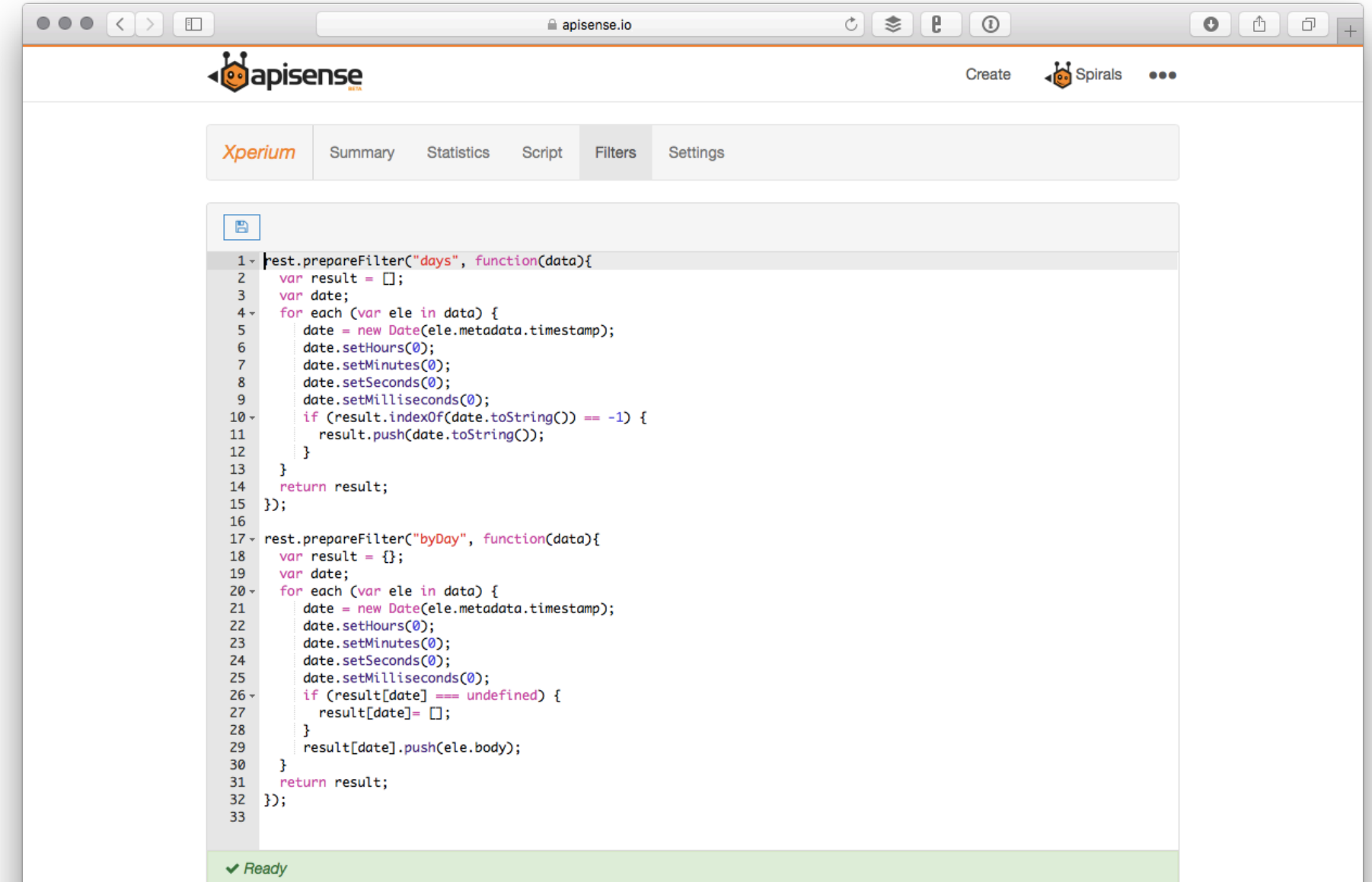

# Device-level Sensing Task

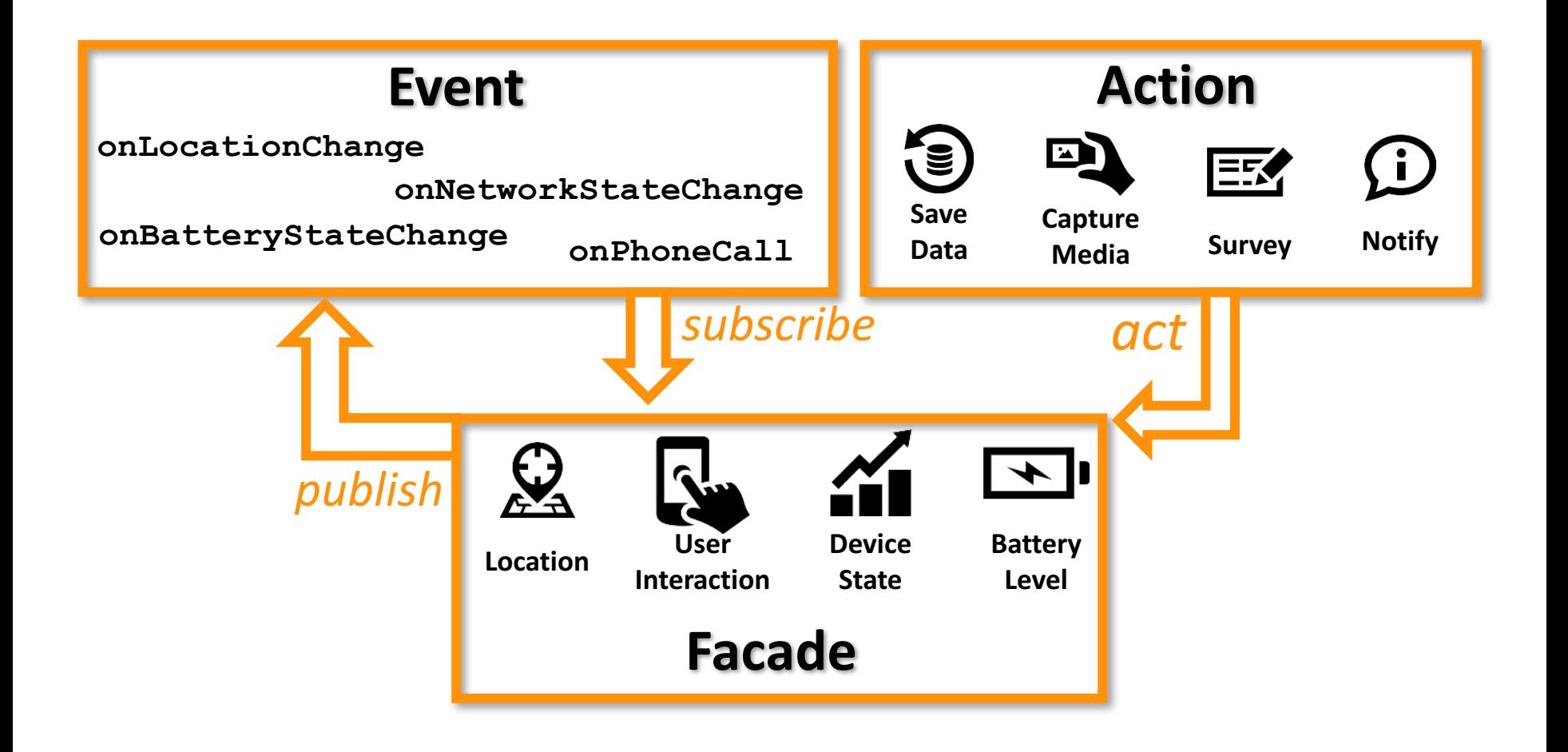

# Device-level Sensing Task

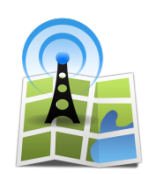

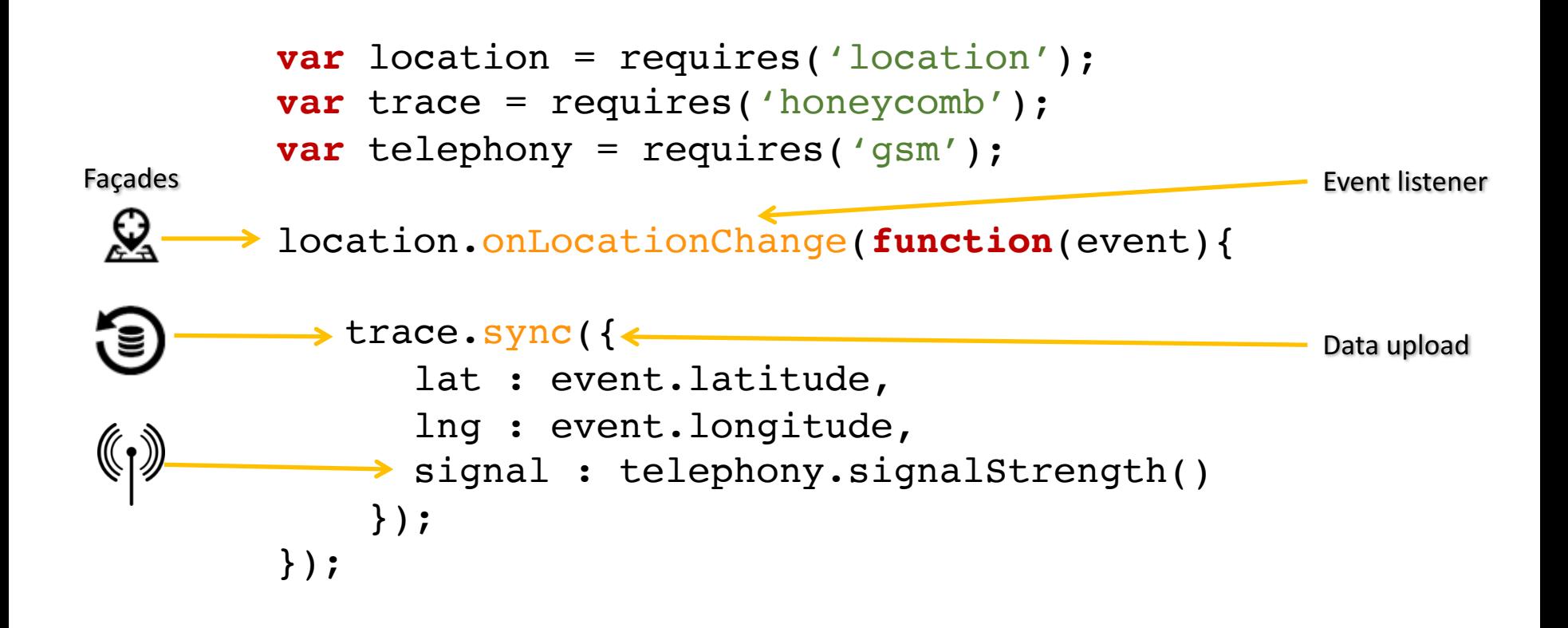

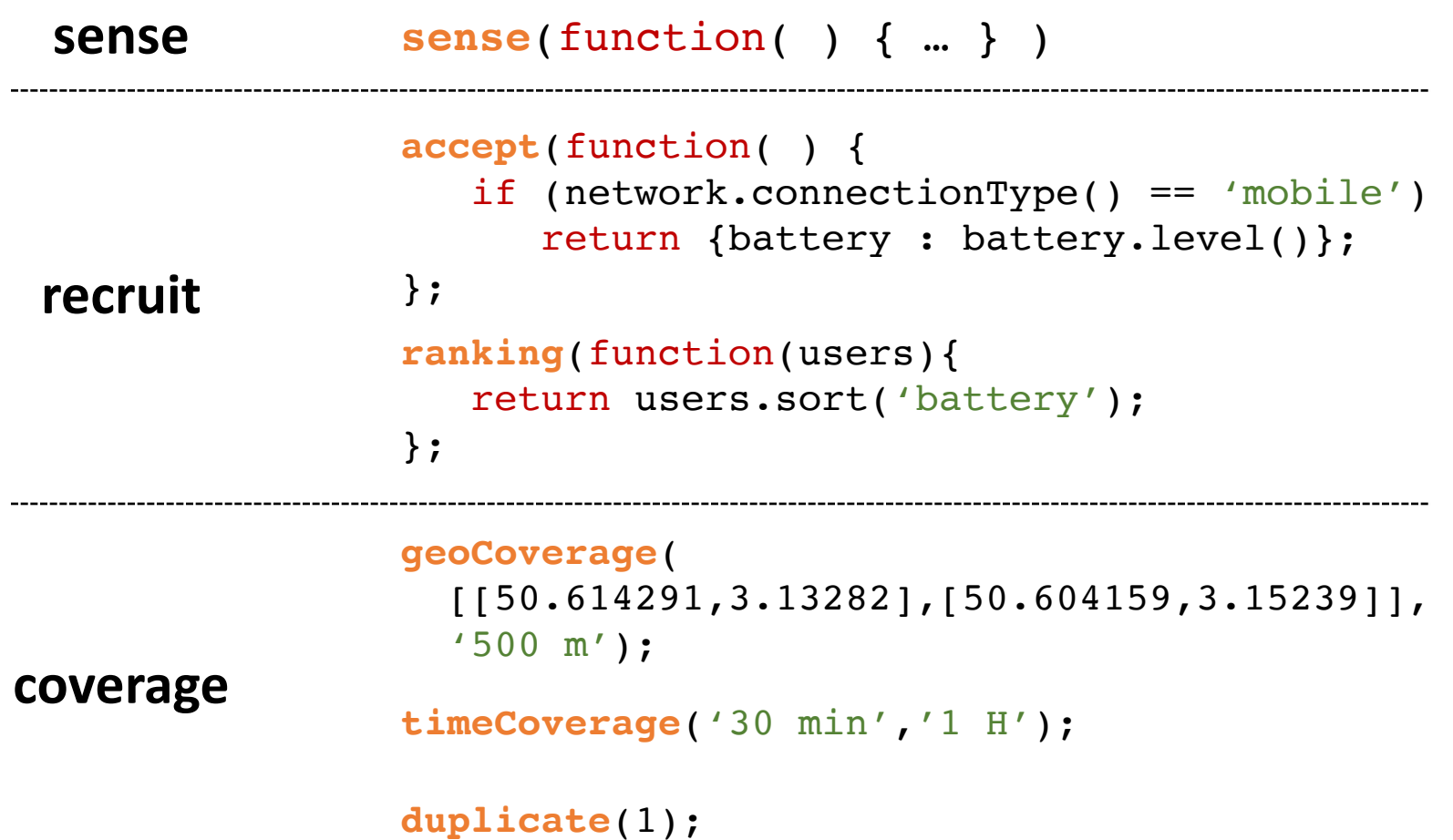

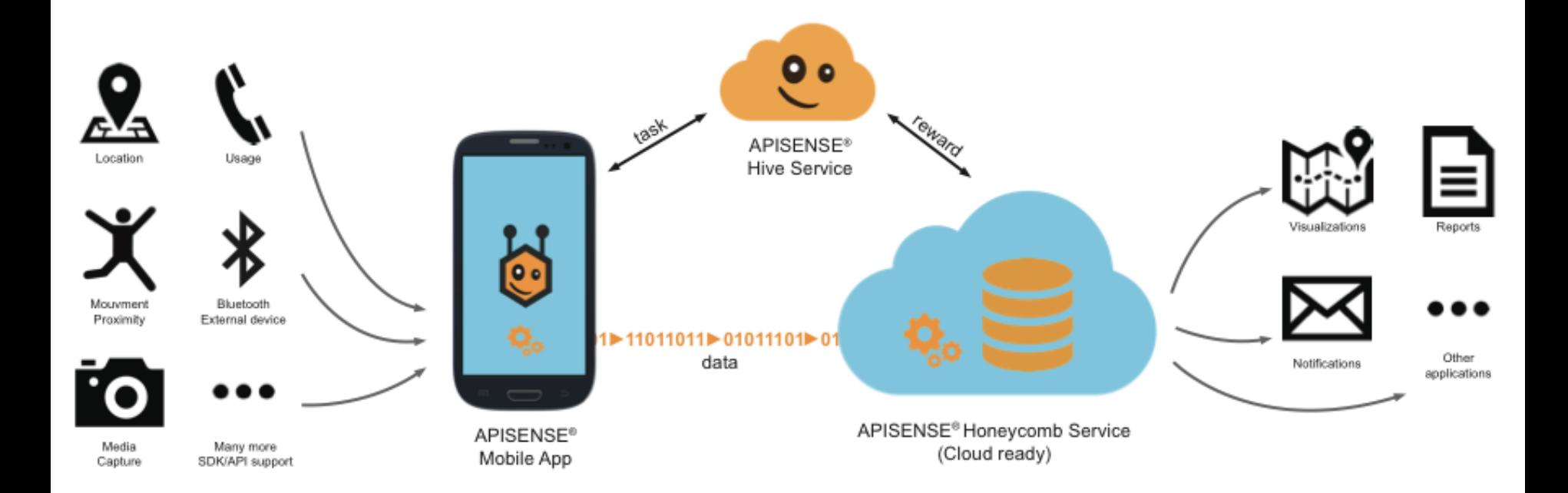

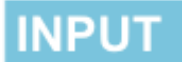

#### **PLATFORM**

### **OUTPUT**

1. Virtual sensor deployment [Chowdhury10]

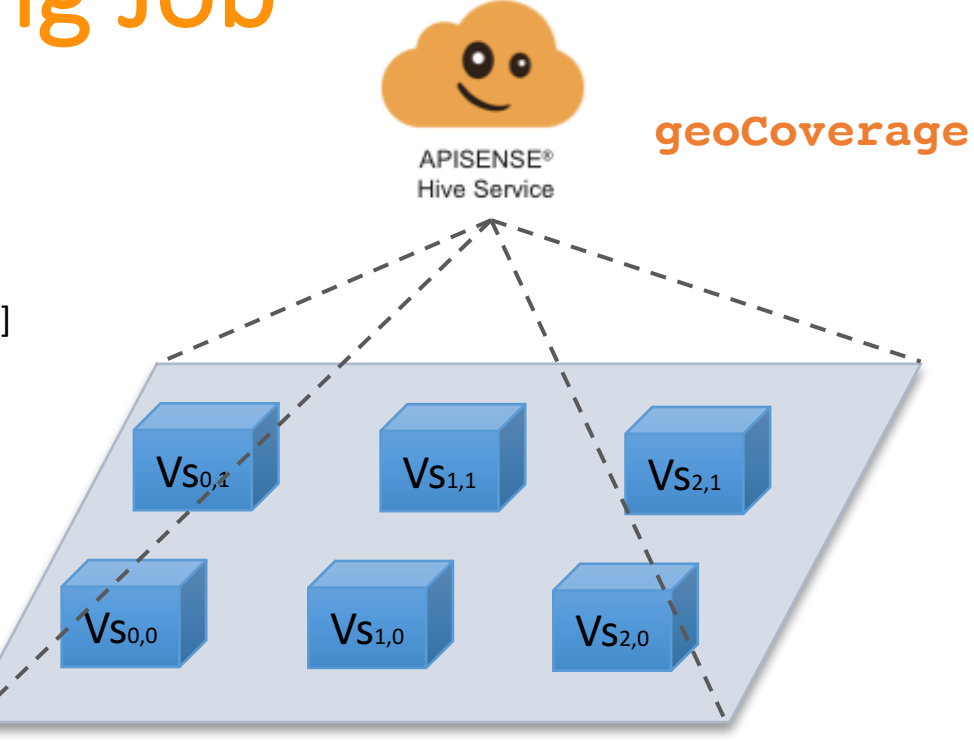

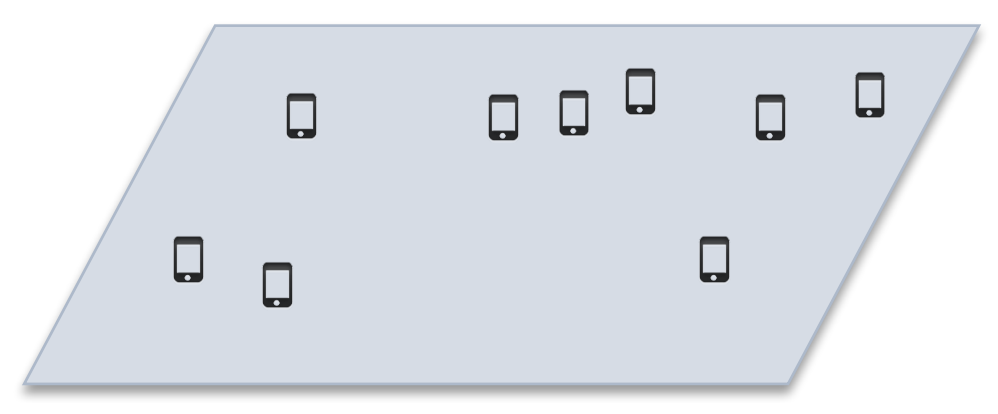

[Chowdhury10] **A survey of network virtualization**. *Computer Networks*. 2010

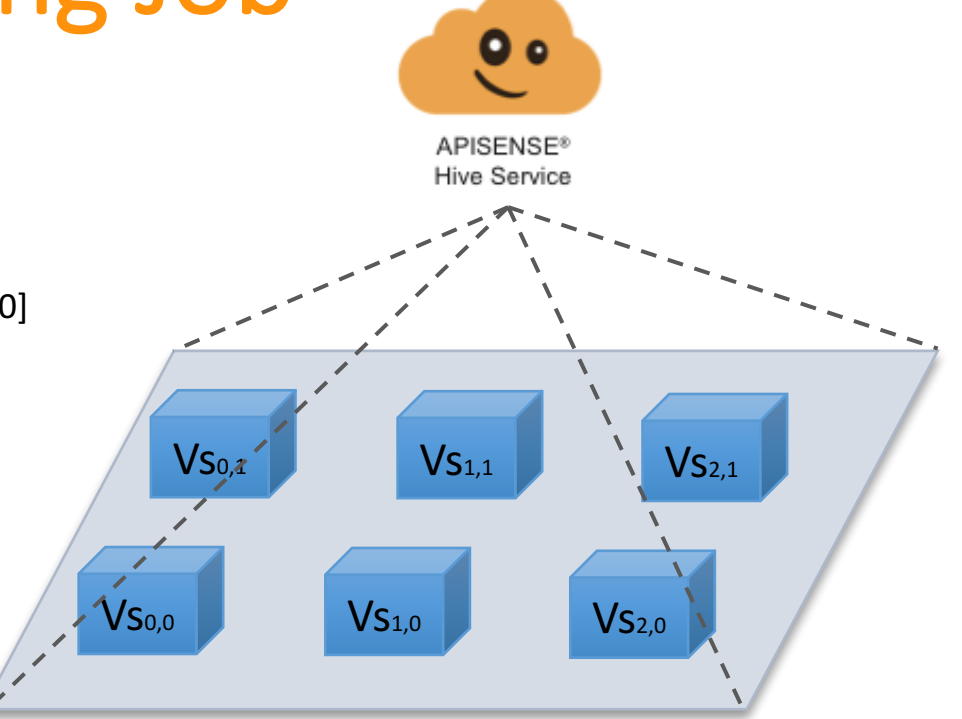

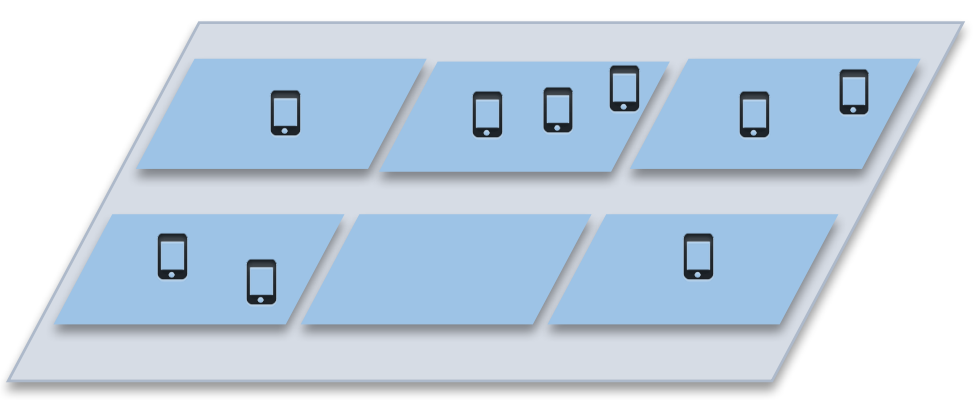

- 1. Virtual sensor deployment [Chowdhury10]
- 2. Connecting to physical devices

[Chowdhury10] **A survey of network virtualization**. *Computer Networks*. 2010

- 1. Virtual sensor deployment [Chowdhury10]
- 2. Connecting to physical devices
- 

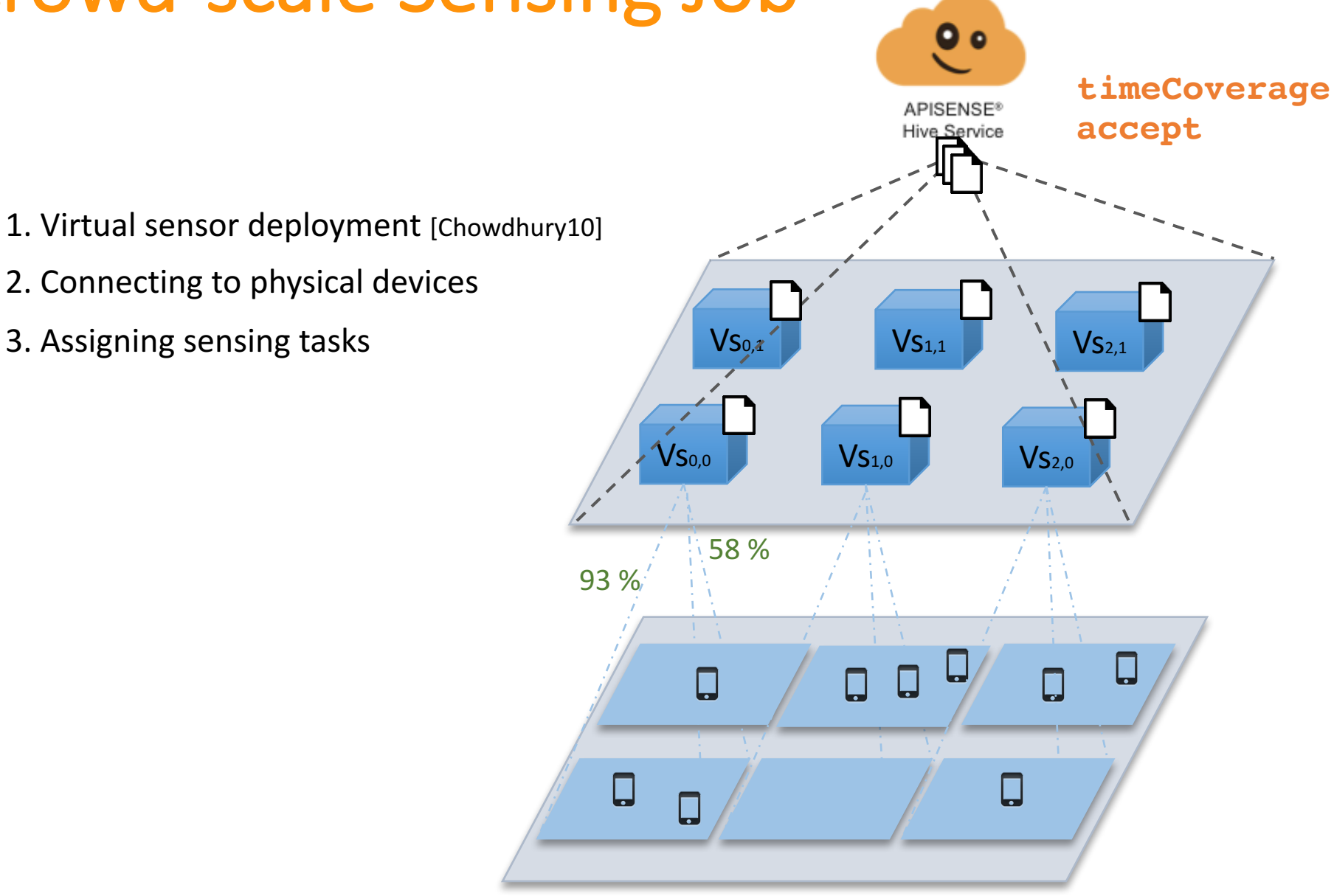

- 1. Virtual sensor deployment [Chowdhury10]
- 2. Connecting to physical devices
- 3. Assigning sensing tasks
- 4. Executing sensing tasks

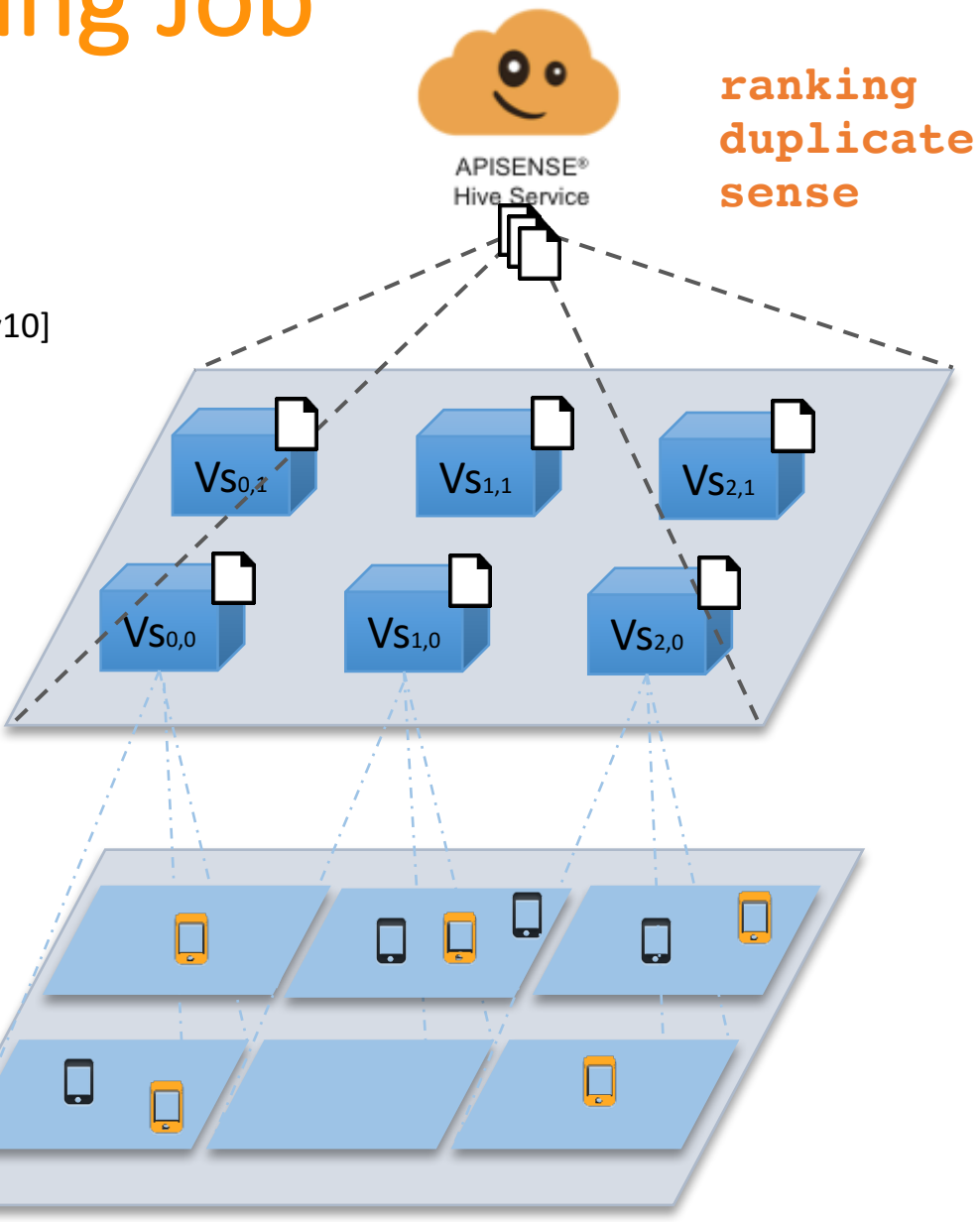

# Evaluation of APISENSE®

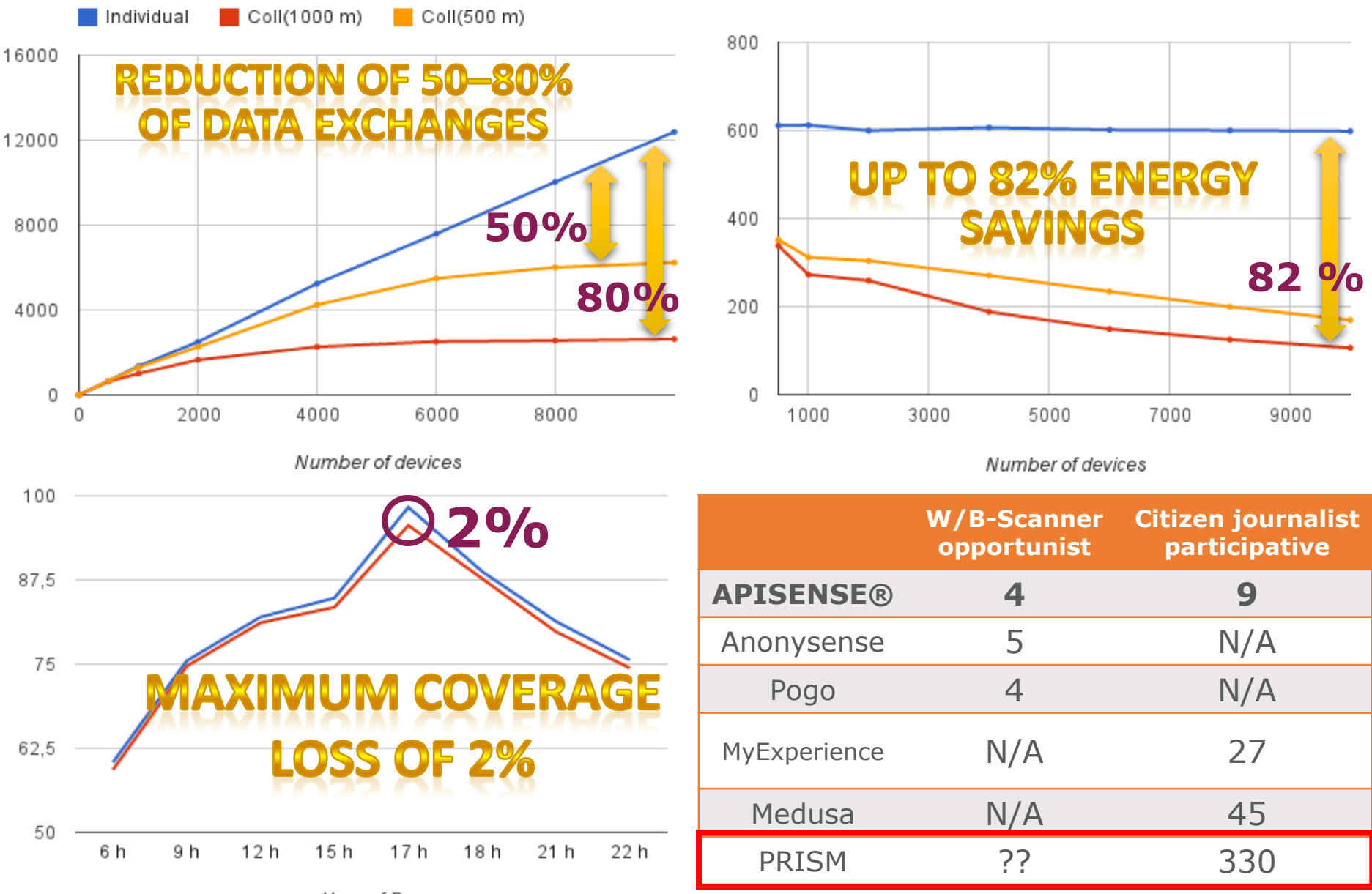

Hour of Day

 $\bullet \bullet \bullet \; \left( \langle \; \rangle \; \right) \; \boxed{\Box}$ 

**O** Crowdify

Platform

Blog

<del>1111111111</del>

Pricing

**Mobile Data Science Platform** 

crowdify.io

 $\circledast$   $\bullet$   $\bullet$   $\circledast$ 

Simplifying mobile, human and environmental data analytics.

**GET STARTED** 

Get started

 $\bullet$   $\circ$   $\circ$ 

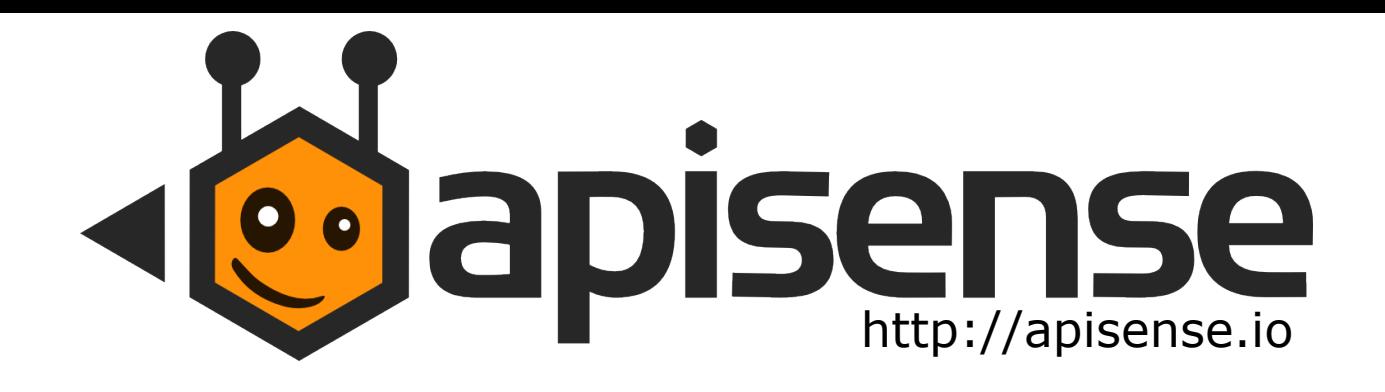

#### **Book chapters Conferences**

#### **A Cloud-based Infrastructure for Crowdsourcing Data from Mobile Devices.** N. Haderer, F. Paraiso, C. Ribeiro, P. Merle, R. Rouvoy, L. Seinturier. Cloud-based Software Crowdsourcing, Springer, 2014

#### **Workshops**

**A preliminary investigation of user incentives to leverage crowdsensing activities**. N.Haderer, R. Rouvoy and L. Seinturier. 2<sup>nd</sup> International IEEE PerCom Workshop on Hot Topics in Pervasive Computing (PerHot) (2013), pp. 199-204. 

**Towards Multi-Cloud Configurations Using Feature Models and Ontologies.** C. Quinton, N. Haderer, R. Rouvoy and L. Duchien.  $1<sup>st</sup>$  International Workshop on Multi-Cloud Applications and Federated Clouds (Multi-Cloud'13). April 2013, pp. 21-26.

**Dynamic Deployment of Sensing Experiments in the Wild Using Smartphones.** N. Haderer, R. Rouvoy and L. Seinturier. 13<sup>th</sup> International IFIP 16 Conference on Distributed Applications and Interoperable Systems (DAIS), pages 43-56. 

#### **A Federated Multi-Cloud PaaS Infrastructure**.

Fawaz Paraiso, Nicolas Haderer, Phi- lippe Merle, Romain Rouvoy, Lionel Seinturier. In 5<sup>th</sup> IEEE International Conference on Cloud Computing (2012), pages 392-399.

#### **Dissemination**

**APISENSE: Crowd-Sensing Made Easy.** Nicolas Haderer, Romain Rouvoy, Christophe Ribeiro, Lionel Seinturier. ERCIM News, ERCIM, 2013, Special theme: Mobile Computing, 93, pp. 28-29.

# Collecting exception in the wild

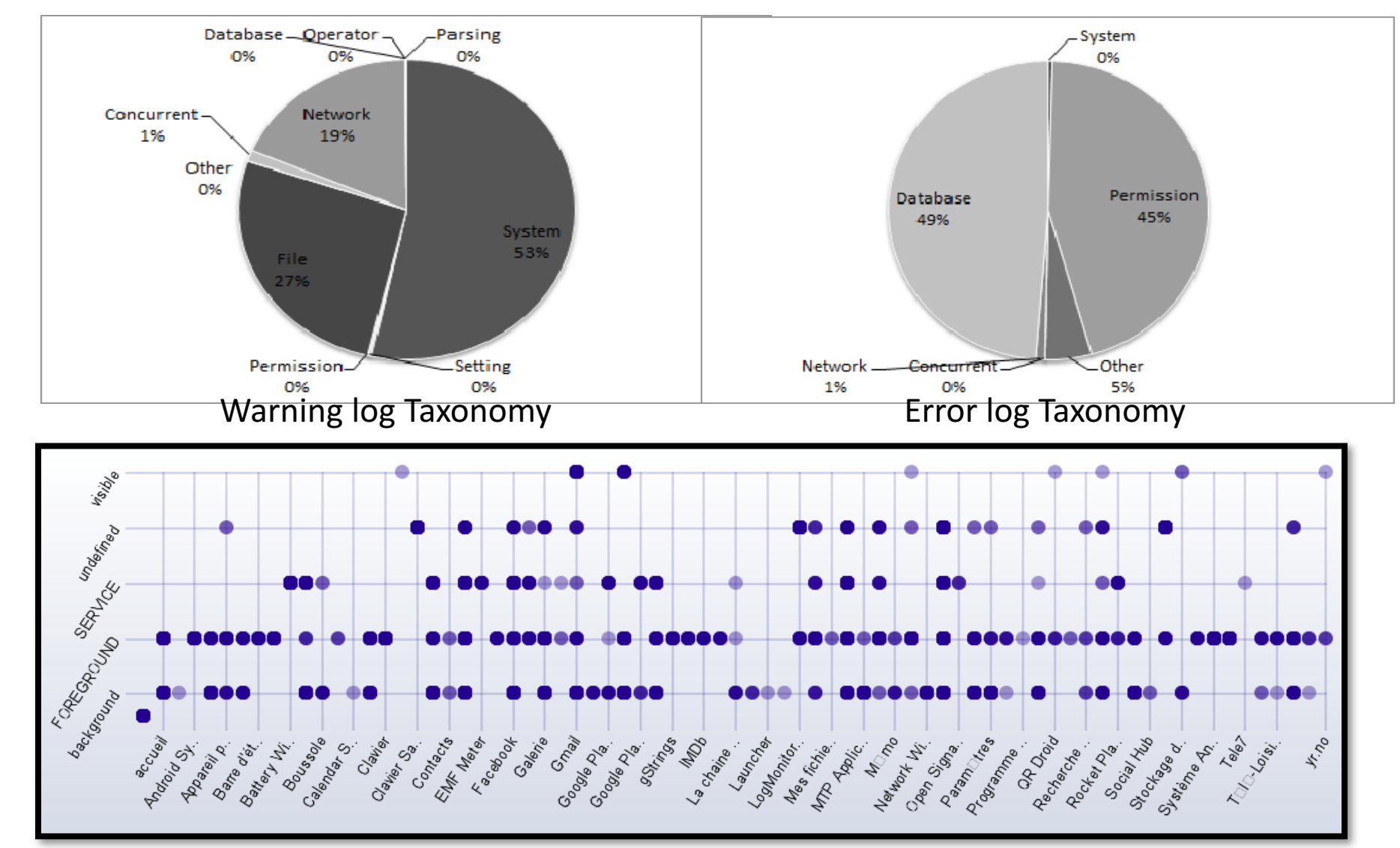

## Assessing Machine Learning Models

• User context recognition implementation :  $\sim$  30 lines

accelerometer.onChange(**function**(acc) { buffer.push(acc) });

// Learning phase

dialog.display({ message: "Select movement", spinner: classes }, function(pattern){

accelerometer.onChange(**function**(acc) { buffer.push(acc) });

sleep('5s')

```
model.record(attributes(buffer), pattern);
buffer = new Array();
```
**return**;

```
});
```
…

…  $//$  Exploitation phase

```
time.schedule({	period:	'5s' },	function()	{
```
trace.add({

```
position: model.evaluate(attributes(buffer)),
stats: model.statistics() });
```

```
buffer = new Array();
```
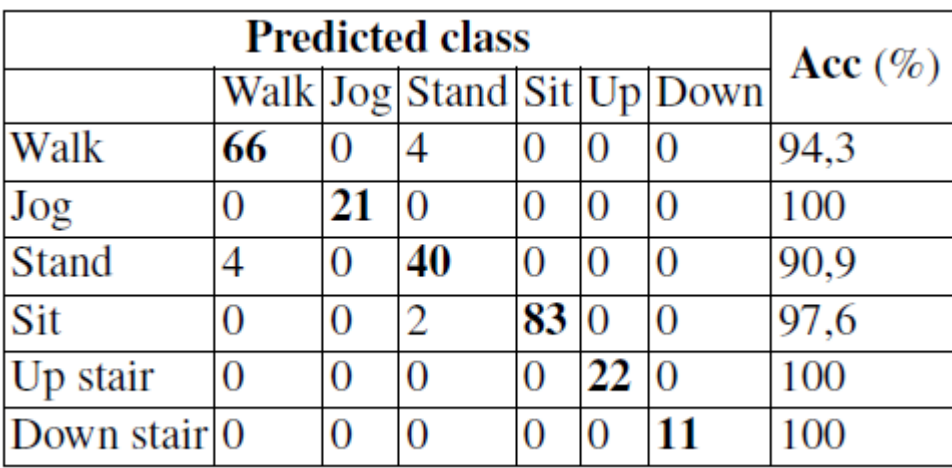

} } }); Representative Confusion Matrix

Incentive: the model of a free service between Quantified-self and Mydata

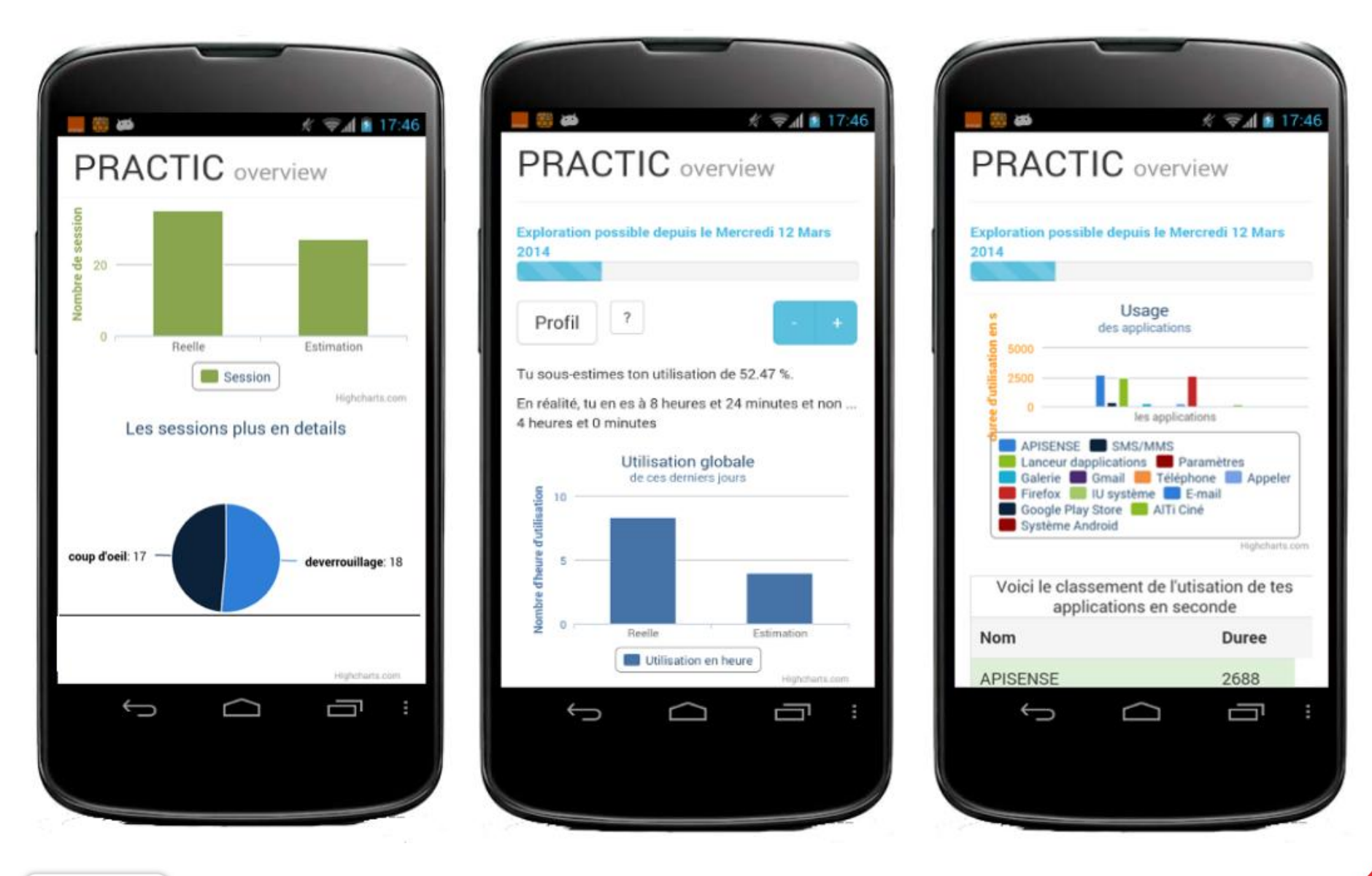

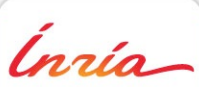

**Isabelle CHRISMENT, Romain ROUVOY, Vassili RIVRON International Community Contracts** INRIA , june 26th 2014 -

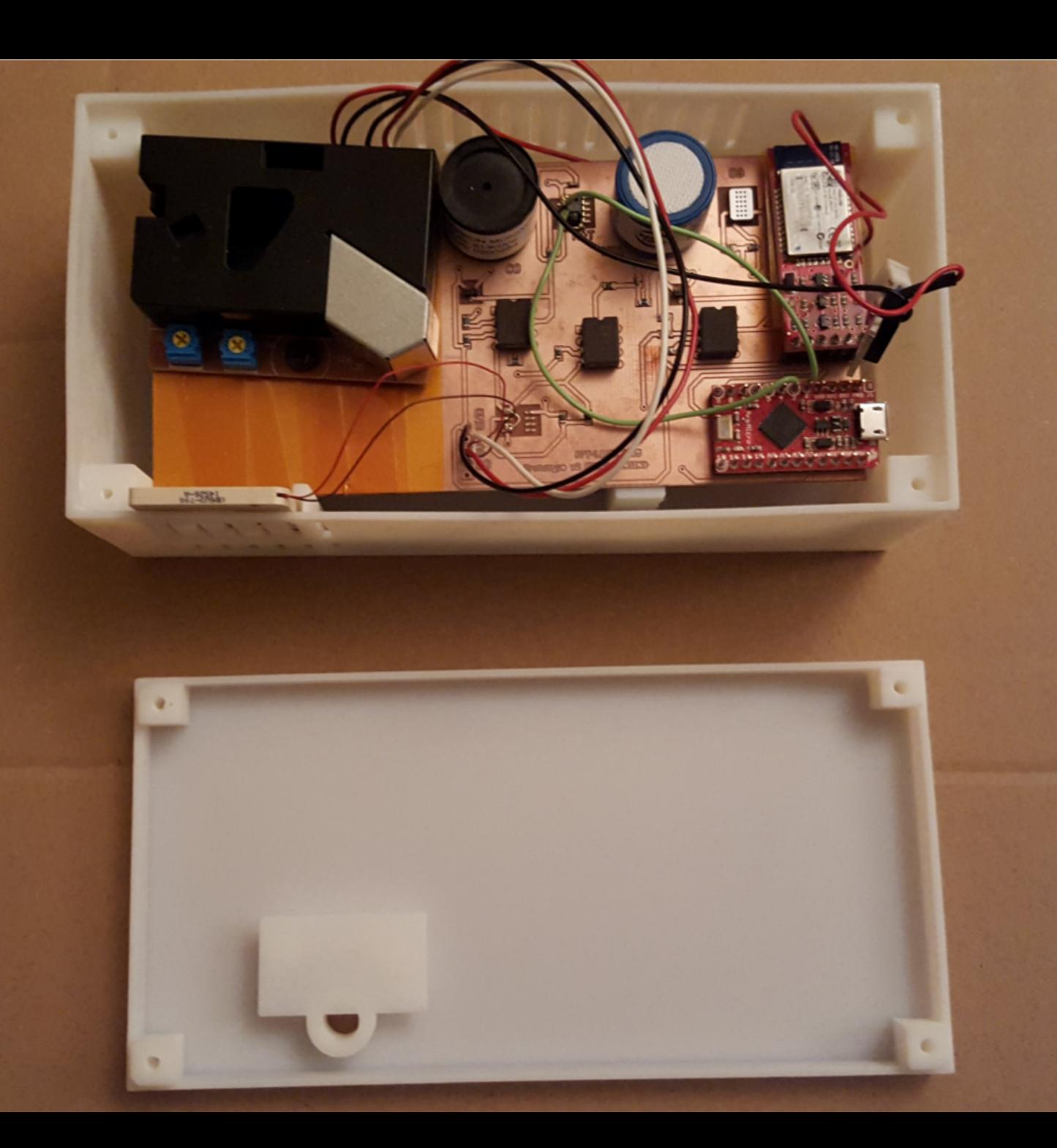

# Programmer un module Arduino

```
#include "Sensor.h"
#include "Module.h"
#include "Channel.h"
Channel* mlog = new LogChannel();Sensor* sensorTmp = new Sensor(A0, "temperature", &convertTemperature);
Sensor* sensorLum = new Sensor(A2, "Lumiere", &convertLumiere);
Module* myModule = new Module();
void setup() {
    Serial.begin(9600);
}
void loop() {
    myModule->load(sensorTmp);
    myModule->load(sensorLum);
    myModule->setChannel(mlog);
    myModule->updateM();
    delay(300000);
}
                                      int convertTemperature(int sensorTmpVal){
                                       float voltage = (sensorTmpVal/1024.0) * 5.0;float temperature = (voltage - .5) * 100;return temperature;
                                      }
```